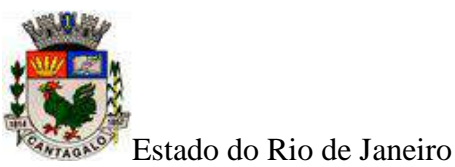

### **Edital TOMADA DE PREÇO 002/2021**

**Licitação nº 002/2021 Modalidade: TOMADA DE PREÇOS nº 002/2021 Tipo: Técnica e Preço**

A Comissão Permanente de Licitações da Câmara Municipal de Cantagalo, instituída pela Portaria nº 040/2021, de 05 de Julho de 2021, torna público que fará realizar Licitação Pública na modalidade *TOMADA DE PREÇOS*, tipo **TÉCNICA E PREÇO,** de acordo com o que determina a Lei nº 8.666, de 21 de junho de 1993 e suas alterações; e as condições deste Edital e seus anexos, os quais são partes integrantes desta TOMADA DE PREÇOS, a realizar-se, na sede da Câmara Municipal de Cantagalo, situada na Rua Getúlio Vargas, 391, lojas A e B, condomínio Ruth Farah Nacif Luterback, nesta cidade.

O envelope da documentação relativa à habilitação preliminar, o envelope da proposta técnica e o envelope contendo a proposta de preços (envelopes distintos), serão protocolados junto à Secretaria da Câmara, **até às 13h00m (treze horas) do dia 27 de Julho de 2021 (terça-feira)**, e serão abertos às 13h30min (treze horas e trinta minutos) do mesmo dia (Horário de Brasília).

Fazem parte deste Edital os anexos I, II, III, IV e V, referentes à Minuta de Contrato, Modelo de Carta de Apresentação de Proposta e Preços, Planilha de Quantitativo/Preço Unitário, Declaração de Não Parentesco e Termo de Referência.

### **1 – DO OBJETO**

1.1 – O objeto da Licitação é a contratação de empresa especializada para prestação de serviços através de *fornecimento de Licença de uso (Locação de Softwares) de Sistemas informatizados de Gestão Pública - Elaboração do Orçamento, Contabilidade Pública (Orçamentária, Financeira e Patrimonial), Tesouraria, Almoxarifado, Bens Patrimoniais, Protocolo, Compras, Licitações, Contratos e Registro de Preços, Recursos Humanos (Dep. Pessoal) e Portal da Transparência – desenvolvidos em ambiente Windows; com Assistência Técnica total durante o período contratado, e, também, Instalação e Implantação dos Sistemas, Conversão de dados anteriores, Atualizações dos Sistemas, e Treinamento de Servidores***.** Tudo de acordo com os padrões definidos na legislação vigente e nas especificações constantes neste Edital e em seus anexos, principalmente o Termo de Referência (anexo V); para atender aos diversos departamentos da Câmara Municipal de Cantagalo-RJ.

### **2 – DAS ESPECIFICAÇÕES DIVERSAS**

2.1 – O prazo de contratação será efetuado da data de assinatura do contrato até **31/12/2021**, podendo este prazo, a critério da Câmara Municipal de Cantagalo, ser estendido, sucessivamente, até o limite máximo de 48 (quarenta e oito) meses, com fundamento no **art.57, inciso IV, da Lei 8.666/93.**

2.2 – Todos os dados e especificações relacionados ao objeto a ser licitado, estão dispostos no Anexo V - Termo de Referência.

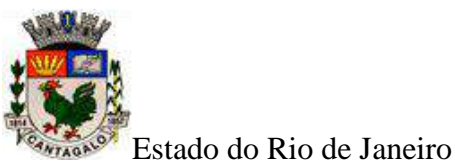

2.3 – A licitante vencedora terá um prazo de 05 (cinco) dias úteis, após a homologação e adjudicação da licitação, para assinar o Contrato junto ao setor Jurídico da Câmara Municipal de Cantagalo, sob pena de decair do direito de contratar.

### **3 – DAS CONDIÇÕES DE PARTICIPAÇÃO NA LICITAÇÃO**

3.1 – Somente poderão participar desta Licitação Microempresas ou Empresas de Pequeno Porte, amparadas pela Lei Complementar 123/2006 e Lei Municipal 918/2009.

3.2 - Poderão apresentar-se à Licitação, Microempresas ou Empresas de Pequeno Porte cadastradas junto a Prefeitura Municipal de Cantagalo, bem como aquelas que atenderem a todas as condições exigidas para cadastramento até o terceiro dia anterior à data marcada para entrega das propostas (Lei 8.666/93, artigo 22 § 2º); desde que tenham ramo de atividade compatível com o Objeto licitado, e atenderem a todas as exigências, inclusive quanto à documentação, constantes deste Edital e seus Anexos.

3.3 – As licitantes (Microempresas ou Empresas de Pequeno Porte) apresentarão **(fora do envelope)** *para fins de comprovação de cadastro e habilitação, o Certificado de Registro Cadastral (CRC), dentro do prazo de validade, junto a Prefeitura Municipal de Cantagalo* - de acordo com o artigo 34, § 2º da Lei 8.666/1993 – e, aquelas que atenderem todas as condições exigidas para cadastramento dentro do prazo descrito no item 3.1, mas não quiserem integrar o cadastro do ente público, deverão apresentar Declaração ou instrumento equivalente do setor de cadastro do referido ente público municipal, comprovando a plena satisfação das qualidades determinadas para cadastramento.

3.4 – Cada licitante deverá apresentar-se para credenciamento, junto à Comissão Permanente de Licitações, por um representante que, **munido de documento que o credencie a participar deste procedimento licitatório (fora do envelope),** venha responder por sua representada, devendo, ainda, no ato de entrega dos envelopes, identificar-se, exibindo sua Carteira de Identidade ou outro documento oficial equivalente.

3.5 – Será admitido apenas 01 (um) representante por cada licitante credenciada, sendo que cada representante apenas poderá representar uma licitante credenciada.

3.6 – O credenciamento deverá ser feito por meio de instrumento público de procuração ou por instrumento particular, com firma reconhecida, outorgando poderes para praticar todos os demais atos pertinentes ao certame, em nome do proponente. Nos casos de sócio, proprietário, dirigente ou assemelhado da empresa licitante, o mesmo deverá apresentar cópia do respectivo Estatuto ou Contrato Social, no qual estejam expressos seus poderes para exercer direitos e assumir obrigações em decorrência de tal investidura.

3.7 – Caso a licitante não envie representante para acompanhar os trabalhos, na sessão de abertura e julgamento das documentações e propostas, a mesma poderá, ainda assim, participar do certame, sendo que estará, automaticamente, renunciando qualquer tipo de interposição de recurso, com relação às fases do procedimento.

3.8 – Não poderão participar deste certame as pessoas mencionadas no art. 9º da Lei Federal 8.666/93 e suas alterações, bem como, os interessados, que se encontrem sob falência, recuperação de empresas, concurso de credores, dissolução, liquidação; as empresas estrangeiras que não funcionem no país, as empresas suspensas do direito de licitar, no prazo e nas condições do impedimento, e as declaradas inidôneas para licitar ou contratar com a Administração Pública no prazo que perdurar tal punição.

3.9 – Não poderão participar deste certame Microempresas ou Empresas de Pequeno Porte cujos sócios ou representantes da pessoa jurídica tenham relação de parentesco em linha reta, colateral ou por afinidade até o terceiro grau com servidores ou agentes políticos envolvidos no processo licitatório e com poder decisório capaz de influenciar no resultado (servidores da Comissão Permanente de Licitações, Procuradores e Vereador Presidente). São parentes até terceiro grau em linha reta: pais, avós, bisavós, filhos (as), netos (as)

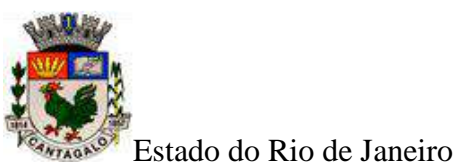

e bisnetos (as); em linha colateral: irmão (ã), tio (a) e sobrinho (a); e por afinidade: genro, nora, sogro (a), enteado (a), madrasta, padrasto e cunhado.

3.10 – Caso a licitante não seja a idealizadora dos Softwares objeto deste Edital ou, não seja responsável pelo desenvolvimento dos mesmos, deverá apresentar original, ou cópia autenticada de documento oficial – Contrato Mercantil – que comprove o seu direito de explorar economicamente (comercializar) os logiciários objeto deste Edital, ressalvando que as responsabilidades inerentes ao Edital e seus Anexos, e ao futuro Contrato, recairão sobre a licitante (no caso da licitante vencedora), sendo esta totalmente responsável por todos os compromissos e obrigações a serem assumidos, discriminados no Edital, e em nome desta, a apresentação de todos os documentos exigidos no Edital.

### **4 – DA HABILITAÇÃO**

4.1 – Os interessados deverão apresentar os seguintes documentos:

- *I) Certificado de Registro Cadastral (CRC) junto a Prefeitura Municipal de Cantagalo (conforme itens 3.1 e 3.2 "fora do envelope"), devidamente dentro da validade e no prazo legal (condição prévia);*
- *II) Prova de inscrição em vigor (atualizado 2021) no Cadastro Nacional de Pessoas Jurídicas (CARTÃO CNPJ);*
- *III) Prova de inscrição em vigor (atualizado 2021) no Cadastro de Contribuintes Estadual (CARTÃO DE INSCRIÇÃO ESTADUAL).*
- *IV) Prova de inscrição em vigor (atualizado 2021) no Cadastro de Contribuintes Municipal (Alvará dentro da validade ou com prova de quitação referente ao corrente ano) relativo à sede da licitante, pertinente ao seu ramo de atividade e compatível com o objeto do Contrato Social;*
- *V) Ato Constitutivo (Estatuto ou Contrato Social) consolidado ou com as respectivas alterações, devidamente registrado junto ao órgão competente, em se tratando de sociedades empresárias ou empresário individual, e, em especial, no caso de sociedades por ações, acompanhado de documento de eleição de seus administradores;*
- *VI) Inscrição do ato constitutivo, no caso de sociedade simples ou empresária, acompanhada de prova da diretoria em exercício;*
- *VII) Decreto de autorização, em se tratando de Empresa ou Sociedade Estrangeira em funcionamento no país;*
- *VIII) Comprovação de enquadramento, na condição de Microempresa ou Empresa de Pequeno Porte, junto a Junta Comercial do Estado de registro (atualizado 2021), ou, comprovante de opção pelo Simples Nacional, emitido pela Receita Federal do Brasil (também atualizado 2021), ou, documento idôneo emitido em 2021 que comprove o enquadramento da empresa (específico para empresas registradas em Cartório, sem registro na Junta Comercial), para que se possa fazer uso do amparo previsto na Lei Complementar 123/2006 e Lei Municipal 918/2009;*
- *IX) Prova de regularidade social (Certidão de Regularidade) com o FGTS;*
- *X) Prova de regularidade para com a Fazenda Federal (Certidão Negativa de Débitos) em conjunto com a Dívida Ativa da União e o INSS;*
- *XI) Prova de regularidade para com a Fazenda Estadual (Certidão Negativa de Débitos) do Estado sede da Licitante, ou outra equivalente, na forma da Lei;*

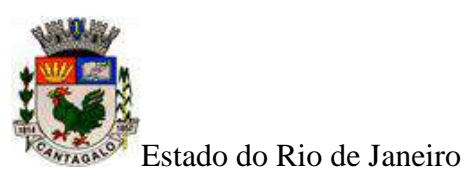

- *XII) Prova de regularidade para com a Fazenda Municipal (Certidão Negativa de Débitos) do Município sede da Licitante, ou outra equivalente, na forma da Lei;*
- *XIII) Certidão Negativa da Dívida Ativa com o Estado (sede da Licitante), ou outra equivalente, na forma da Lei, desde que, devidamente comprovada por documento idôneo;*
- *XIV) Certidão Negativa da Dívida Ativa com o Município (sede da Licitante), ou outra equivalente, na forma da Lei, desde que, devidamente comprovada por documento idôneo;*
- *XV) Certidão Negativa de Débitos Trabalhistas (Lei 12.440/11 e RA-TST 1470/11);*
- *XVI) Certidão Negativa de Falência e Recuperação de Empresas;*
- *XVII) Declaração de que não possui menores de 18 (dezoito) anos em trabalho noturno, perigoso ou insalubre, e de qualquer trabalho a menor de 16 (dezesseis) anos, salvo na condição de aprendiz, a partir de 14 (quatorze) anos (art. 27, inciso V – Lei 8.666/93);*
- *XVIII) Balanço Patrimonial e demonstrações contábeis do último exercício social, já exigíveis e apresentados* **na forma da lei***, devidamente registrados, vedada a sua substituição por balancetes ou balanços provisórios, podendo ser atualizado por índices oficiais quando encerrado há mais de 03 (três) meses da data de apresentação da proposta, contendo demonstrativo de resultados, Ativo, Passivo, Termo de Abertura e Termo de Encerramento; que comprovem a boa situação financeira da empresa licitante;*
- *XIX) Demonstrativo assinado por representante legal da licitante e pelo contador, que demonstre a boa situação financeira da empresa, através dos índices econômicos abaixo discriminados, vedada a sua substituição por balancetes ou balanços provisórios:*
	- *a) Índice de Liquidez Geral (LG):*
		- *LG*= <u>**ativo circulante + realizável a longo prazo** → igual ou maior que 1</u> **Passivo circulante + exigível a longo prazo**
	- *b) Índice de Liquidez Corrente (LC):*
		- $LC =$  **ativo circulante**  $\rightarrow$  **igual ou maior que 1** **Passivo circulante**

*A ausência do demonstrativo com os índices de liquidez exigidos ou índices com resultado menor que um (1), em qualquer dos índices referidos acima, a empresa vencedora deverá comprovar que possui capital social registrado igual ou superior a dez por cento (10%) do valor total estimado da contratação ou do item pertinente.*

- *XX) Declaração de Não Parentesco (de todos os sócios proprietários e representantes da pessoa jurídica).Conforme modelo disponível no Anexo IV deste Edital.*
- *XXI) Caso a empresa licitante seja a idealizadora e/ou responsável pelo desenvolvimento dos Softwares objeto deste Edital, deverá apresentar declaração datada e assinada por seu sócio-administrador, atestando que a mesma é a legítima idealizadora e/ou responsável pelo desenvolvimento dos referidos Softwares. Caso a empresa licitante não seja a idealizadora e/ou responsável pelo desenvolvimento dos Softwares, deverá apresentar documento oficial que lhe garanta o direito de explorar comercialmente os referidos Softwares, conforme discriminado no item 3.9;*

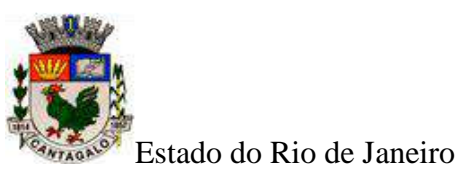

4.2 – Cada documento, acima relacionado, deverá ser apresentado em original, ou, via cópia reprográfica devidamente autenticada em cartório, ou ainda, em cópia reprográfica, acompanhado do respectivo original. No caso das Certidões emitidas via internet, deverá constar no cabeçalho ou rodapé das mesmas, dados que comprovem sua emissão via internet, como endereço eletrônico do site, paginação, data e hora, ou, outro dado relevante, aceito pela Comissão.

4.3 – Os documentos de habilitação serão acondicionados em envelope lacrado, no qual se identifiquem externamente, o nome e a razão social do Licitante, o número do seu CNPJ, o seu endereço completo, o nome "CÂMARA MUNICIPAL DE CANTAGALO", o número, a data e o tipo da Licitação e a palavra "**DOCUMENTAÇÃO"**.

4.4 – Não serão aceitos protocolos referentes a solicitações feitas às repartições públicas competentes, quanto aos documentos solicitados acima, nem cópias ilegíveis.

### 4.5 – **A(s) empresa(s) que não apresentar(em) quaisquer dos documentos especificados no item 4.1, e, em consonância com os itens 4.2, 4.3 e 4.4, no momento da abertura das propostas, estará(ão) automaticamente DESABILITADA(S)**.

4.6 – Para as certidões emitidas que não tenham, de forma explícita, o prazo de validade, será considerado o prazo máximo de 180 (cento e oitenta) dias contados a partir de suas emissões, devendo estar válidas na data da sessão pública do referido Edital.

### **5 – DA PROPOSTA TÉCNICA E DA PROPOSTA DE PREÇOS**

5.1 – As propostas das Licitantes deverão ser apresentadas em número resumido de folhas, de que constará:

- a) Nome (razão social, firma individual ou denominacão), endereço e CNPJ, Inscrição Estadual ou Municipal da empresa;
- b) Declaração de submeter-se a todas as cláusulas e condições do presente Edital;
- c) Assinatura do representante legal da empresa;
- d) Indicação obrigatória do preço ofertado;

5.2 – A simples participação nesta Licitação implica:

- a) Aceitação de todas as condições estabelecidas neste EDITAL;
- b) Decairá de seu direito recursal contra as decisões administrativas proferidas no procedimento administrativo licitatório, a Licitante que não o fizer em até 05 (cinco) dias úteis, contados da intimação do ato ou da lavratura da ata, conforme artigo 109 da Lei 8.666/93;

5.3 – Não serão levadas em consideração quaisquer ofertas que não se enquadrem nas especificações exigidas, nem admitido preço baseado na oferta dos demais licitantes.

5.4 – A Licitante poderá oferecer esclarecimentos à Comissão Permanente de Licitações, por meio de carta, que anexará ao envelope de documentação ou ao de proposta, conforme se refiram à habilitação preliminar ou à execução do objeto em Licitação.

5.5 – Os documentos referentes à proposta técnica serão acondicionados em envelope lacrado, no qual se identifiquem externamente, o nome (razão social, firma individual ou denominacão) da licitante, o número do seu CNPJ, o seu endereço completo, o nome "CÂMARA MUNICIPAL DE CANTAGALO", o número, a data e o tipo da Licitação e o título "**PROPOSTA TÉCNICA**".

5.6 – O formulário padronizado de proposta de preços, em número resumido de folhas, será acondicionado em envelope lacrado, no qual se identifiquem, externamente, o nome (razão social, firma individual ou denominacão) da licitante, o número do seu CNPJ, o seu endereço completo, o nome "CÂMARA

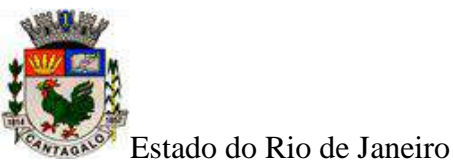

MUNICIPAL DE CANTAGALO", o número, a data e o tipo da Licitação e a palavra "**PROPOSTA DE PREÇOS**".

### **6 – DA ABERTURA E JULGAMENTO**:

6.1 – Serão abertos, primeiramente, os envelopes contendo a documentação de **HABILITAÇÃO,** conforme item 4.3 e, caso a Comissão julgue necessário, poderá suspender a reunião para analisar os documentos apresentados.

6.2 – Ocorrendo a hipótese prevista no item anterior, todos os documentos e os envelopes contendo os documentos de habilitação técnica e propostas (técnicas e de preços), devidamente lacrados, deverão ser rubricados pelos membros da Comissão de Licitação e licitantes presentes, ficando em poder da Comissão até que seja julgada a habilitação.

6.3 – A Comissão de Licitações manterá em seu poder as propostas das licitantes inabilitadas, com os envelopes devidamente rubricados e lacrados. Após decisão dos recursos, eventualmente interpostos, ou após a renúncia de interpor recurso, expressa em ATA assinada pelos licitantes, as propostas das inabilitadas serão devolvidas às respectivas licitantes, promovendo-se a abertura das **PROPOSTAS** das licitantes habilitadas, que serão rubricadas pela Comissão e licitantes presentes.

6.4 – Entre as propostas, serão abertos, primeiramente, os envelopes contendo as **PROPOSTAS TÉCNICAS**, sendo, então, efetuada a avaliação técnica da proposta de cada licitante, atribuindo-se um índice (número inteiro, sem casas decimais) a cada proposta técnica, e, após, serão abertos os envelopes contendo as **PROPOSTAS DE PREÇOS**, sendo, também, efetuada a avaliação da proposta de cada licitante, atribuindo-se um índice (número inteiro, sem casas decimais) a cada proposta de preços; de acordo com as especificações constantes no *Anexo V* do Edital (Termo de Referência).

6.5 – Será considerada **vencedora** *exclusivamente***,** a Licitante que, decorrente do somatório do Índice Técnico e do Índice de Preços, oferecer a proposta **com melhor índice de técnica/preço (= soma do índice técnico + índice de preços),** ou seja, a *maior Nota Final*, de acordo com especificações constantes no *Anexo V* do Edital**,** desde que o valor da sua proposta de preços não seja superior ao valor apresentado neste Edital (anexo III), ou de valor manifestamente inexequível ou igual à zero.

6.6 – Se duas ou mais propostas, em absoluta igualdade de condições, ficarem empatadas com o maior índice de técnica e preço, no momento da abertura e julgamento das propostas, será efetuado o sorteio público, na mesma sessão de julgamento, para se apurar o vencedor, não sendo aplicáveis, em razão da excluvidade conferida aos Microempresários e Empresrios de Pequeno Porte, os critérios estabelecidos no art. 45 da Lei Complementar 123 de 14/12/2006 e no art. 5º da Lei Municipal 918/2009 (v. art. 45, §2º da Lei Complementar 123 de 14/12/2006 e art. 5º, §5º da Lei Municipal 918/2019).

6.7 – Em caso de divergência entre os algarismos e o valor por extenso, prevalecerá o valor por extenso, com a devida correção dos algarismos.

6.8 – Sendo a presente licitação de exclusiva participação de Microempressas e Empresas de Pequeno Porte, caso seja verificada alguma restrição na comprovação da regularidade fiscal e trabalhista, será assegurado o prazo de 5 (cinco) dias úteis, cujo termo inicial corresponderá ao momento em que o proponente for declarado vencedor do certame, prorrogável por igual período, a critério da Comissão Permanente de Licitações, para regularização da documentação, para pagamento ou parcelamento do débito e para emissão de eventuais certidões negativas ou positivas com efeito de certidão negativa, exigindo-se do licitante declaração de comprometimento com a regularização das situações pendentes no prazo acima apontado, nos termos do art. 43, § 1º da Lei Complementar 123, de 14/12/2006.

6.9 – Se todas as licitantes forem inabilitadas, ou se todas as propostas forem desclassificadas, a Comissão Permanente de Licitações poderá conceder o prazo de 08 (oito) dias úteis para apresentação de nova

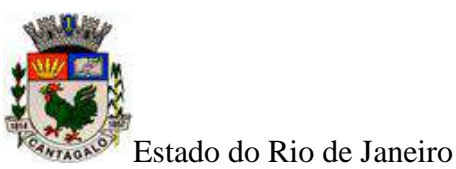

documentação, ou de outras propostas escoimadas das causas da inabilitação ou desclassificação, observado o disposto nos itens 6.6 e 6.8.

6.10 – O julgamento das propostas técnicas e das propostas de preços será efetuado, estritamente de acordo com o disposto neste Edital, e, com as especificações técnicas e exigências constantes do Anexo V do mesmo.

### **7 – DO VALOR**

7.1 – Os valores (em Real) propostos para o objeto licitado serão fixos, não podendo sofrer quaisquer tipos de reajuste durante a vigência do contrato, salvo, se, comprovado o desequilíbrio econômico-financeiro, e, desde que, devidamente autorizado pela Câmara Municipal de Cantagalo.

7.2 – Deverão ser computados nos preços a serem ofertados, todos os impostos, taxas e tributos incidentes sobre a execução do referido objeto da licitação, inclusive, todos os custos com Licença, Instalação, Implantação, Treinamentos de Servidores e outros do gênero.

7.3 – Só serão considerados nos preços o máximo de 02 (duas) casas decimais.

7.4 – *O preço máximo a ser ofertado, não poderá ser superior ao valor médio apurado, constante no anexo III, deste Edital, não sendo permitida a oferta de valor inexequivel ou igual a 0,00 (zero).*

### **8 – DAS CONDIÇÕES DE FORNECIMENTO DO OBJETO DA LICITAÇÃO E DO PAGAMENTO**

8.1 – O objeto deste edital deverá ser fornecido diretamente pela empresa licitante vencedora, e, *não será permitido o bloqueio dos Softwares, não sendo aceito, portanto, a utilização de senhas para liberação e uso dos softwares (acesso ao sistema),* com única excessão do disposto no item 7.2 do Anexo V deste Edital, o qual se destina a um controle específico da CMC.

8.2 – O objeto licitado deverá ser fornecido, de forma meticulosa e satisfatória, mantendo-o a licitante vencedora, sempre atualizado, e, em perfeita ordem e funcionamento.

8.3 – A assistência técnica (suporte técnico) deverá ser fornecida semanalmente, de 2ª à 6ª feira, no horário de 09h00m as 18h00m, durante todo o prazo da contratação.

8.4 – A Licitante vencedora, além de efetuar a instalação e implantação dos referidos softwares, *promoverá treinamento prévio aos Servidores da Câmara Municipal de Cantagalo, explicando de forma clara e objetiva, o funcionamento dos softwares fornecidos.*

8.5 – O treinamento descrito acima deverá ser efetuado num prazo máximo de 15 (quinze) dias, após a assinatura do Contrato, já com os softwares instalados nos computadores da Câmara Municipal de Cantagalo.

8.6 – **Caso os Softwares disponibilizados pela Licitante vencedora não atendam às necessidades operacionais da Câmara Municipal de Cantagalo (para as quais foram licitados), esta rescindirá o contrato assinado com a sociedade empresária em questão, não sendo devido qualquer tipo de indenização à mesma.** 

8.7 – Deverá ser emitida mensalmente, Nota Fiscal com o valor (proporcional/mês) da proposta ofertada pela licitante vencedora, valor este que engloba todos os custos e impostos incidentes sobre o Objeto licitado, inclusive Licença de uso, Instalação, Implantação, Treinamento de Servidores, Conversão de Dados e outros do gênero, representando o valor da mensalidade; sendo que a primeira Nota Fiscal será emitida de forma a compreender o período referente ao dia da assinatura do Contrato ao último dia do mesmo mês

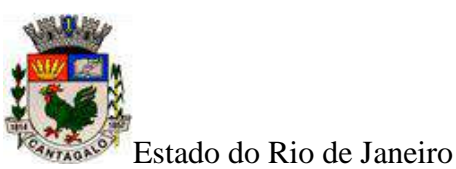

(proporcionalidade do valor mensal ofertado). Todas as Notas Fiscais serão emitidas somente após o decurso de cada mês de efetivo uso dos sistemas.

8.8 – O pagamento a licitante vencedora será processado mensalmente, em até 30 (trinta) dias após a entrega pela mesma, da Nota Fiscal/Fatura, acompanhada do respectivo DAPS (Documento Auxiliar de Prestação de Serviços) emitido junto a Prefeitura de Cantagalo – para os casos em que a Nota Fiscal não seja eletrônica – devendo os mesmos ser entregues na sede da Câmara Municipal de Cantagalo. Caso a Nota Fiscal/Fatura, seja devolvida para acertos, por apresentar incorreções, o prazo para pagamento será contado a partir da data de sua reapresentação.

8.9 – O pagamento poderá ser efetuado por meio de crédito, em nome da licitante vencedora, mediante depósito bancário emitido em seu nome, para crédito em conta corrente, ou, em mãos próprias, através de cheque nominal, mediante recibo na Tesouraria desta Casa Legislativa, uma vez satisfeitas às condições estabelecidas.

8.10 *– A Câmara Municipal de Cantagalo poderá assegurar-se do bom funcionamento, da confiabilidade e da boa qualidade dos softwares disponibilizados e dos serviços prestados, inclusive poderá recusar os mesmos, rescindindo o contrato, caso não estejam de acordo com os padrões estabelecidos neste Edital.*

### **9 – DIREITOS E OBRIGAÇÕES DA LICITANTE VENCEDORA**

9.1 – A licitante vencedora obriga-se a cumprir, fielmente, o estipulado neste Edital, nos termos da Minuta de Contrato (anexo I), na Proposta Técnica e de Preços, e, no Termo de Referência (Anexo V) em especial.

9.2 – Não transferir a outrem, no todo ou em parte, os compromissos.

9.3 – Manter todas as condições que ensejaram a contratação, particularmente, no que tange à regularidade fiscal, até o encerramento dos compromissos pactuados.

9.4 – Zelar pelo perfeito funcionamento dos softwares fornecidos e dos serviços prestados, devendo as falhas, que porventura venham a ocorrer, serem sanadas, de forma ágil e eficiente, se responsabilizando a licitante vencedora pelo total apoio técnico para solucionar os problemas que venham a ocorrer, sob pena de punição prevista no Contrato a ser firmado.

9.5 – Manter central de suporte com funcionários treinados e capacitados, atendendo no mínimo de  $2^a$  a  $6^a$ feira no horário de 09h00m as 18h00m, para execução de serviços diversos, via contato telefônico, fisicamente, ou, por acesso remoto, durante todo o prazo de contratação.

9.6 – Acesso de seus funcionários – devidamente identificados - quando necessário, às dependências da Câmara Municipal de Cantagalo, para execução de serviços inerentes ao objeto deste edital, assumindo a licitante vencedora, total responsabilidade por quaisquer danos, ou faltas que estes venham a cometer no desempenho de suas funções.

9.7 – Acesso a informações e esclarecimentos, quando necessário, inerentes ao objeto deste edital.

9.8 – Demais condições descritas no Anexo V.

### **10 – DA DOTAÇÃO ORÇAMENTÁRIA**

10.1 – As despesas decorrentes da contratação objeto deste EDITAL correrão à conta do seguinte recurso financeiro:

### **3***.3.90.39 – OUTROS SERVIÇOS DE TERCEIROS – PESSOA JURÍDICA*

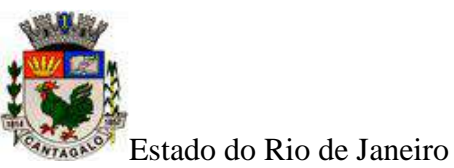

### **11 – DISPOSIÇÕES GERAIS**

11.1 – Será da responsabilidade da licitante vencedora o ônus resultante de quaisquer ações, demandas, custos e despesas decorrentes de danos causados por culpa ou dolo de qualquer de seus empregados prepostos ou contratados.

11.2 – São também de responsabilidade da licitante vencedora, todas e quaisquer responsabilidades decorrentes de ações judiciais, inclusive trabalhistas, que venham a ser atribuídas por força de lei, relacionadas com o cumprimento do presente Edital Tomada de Preços 002/2021 e do futuro contrato a ser firmado.

11.3 – Nenhuma indenização será devida às licitantes pela elaboração e/ou apresentação de documentação relativa ao presente EDITAL.

11.4 – Decididos os recursos, eventualmente interpostos; ou na hipótese da renúncia à apresentação de recursos, lavrada em ata, será o resultado da licitação submetido à Área Jurídica da Câmara Municipal de Cantagalo, para emitir parecer quanto a sua homologação, com a devida adjudicação do objeto desta licitação à licitante vencedora.

11.5 – O resultado desta licitação será comunicado às licitantes, no local da reunião.

11.6 – Se a licitante vencedora deixar de cumprir as exigências, dentro do prazo especificado no Edital, sem justificativa por escrito, aceita pela Comissão solicitante, caducará o seu direito de vencedora.

11.7 – Ocorrendo a hipótese prevista no item anterior, o objeto da presente licitação poderá ser adjudicado às licitantes remanescentes, na ordem de classificação, nas mesmas condições propostas pela licitante vencedora.

11.8 – A presente licitação poderá vir a ser revogada por razão de interesse público, decorrente de fato superveniente, devidamente comprovado; ou anulada em sua totalidade ou em parte, por ilegalidade, de ofício, ou por provocação de terceiros, mediante parecer escrito, devidamente fundamentado, e, via Protocolo.

11.9 – Pela inexecução total ou parcial do Contrato a ser firmado, poderá ser aplicada à licitante vencedora, sempre facultada à defesa prévia, cumulativamente, as sanções previstas na Lei Federal 8.666/93.

11.10 – O futuro Contrato administrativo decorrente da presente Licitação, será elaborado nos termos da minuta em anexo, podendo o mesmo ser rescindido sem nenhuma multa para a Câmara Municipal de Cantagalo, desde que a licitante vencedora não cumpra com os compromissos contratados, ou, não atenda de forma satisfatória as necessidades da Contratante, principalmente no que diz respeito aos itens exigidos no Termo de Referência.

11.11 – Quando for o caso de aplicação de pena de multa, esta será equivalente, além das sanções previstas no Capítulo IV, da Lei Federal nº. 8.666/93 e demais normas pertinentes, as multas previstas na cláusula 8ª do Anexo I (Minuta de Contrato).

11.12 – A presente licitação poderá ser anulada, revogada, diminuída ou aumentada, nos expressos termos da Lei Federal que rege a matéria, sem que por tais motivos, tenham as licitantes, ou a Contratada, direito a qualquer indenização, compensação ou vantagem.

11.13 – Sob pena de decadência, poderá a licitante, até o 2º dia útil que anteceder à data fixada para abertura dos envelopes de habilitação, impugnar este Edital, perante a Administração Pública licitante, por falhas ou irregularidades, desde que faça, por escrito, fundamentadamente, e via protocolo.

Parágrafo Único: A impugnação feita pela licitante não terá efeito de recurso, e não a impedirá de participar do processo licitatório, até o trânsito em julgado da decisão a ela pertinente.

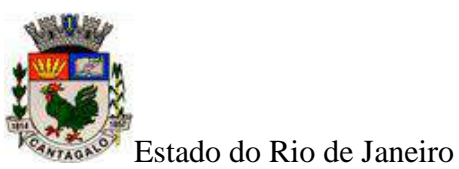

11.14 – A licitante vencedora poderá ser acionada civil e criminalmente, caso venha a Câmara Municipal de Cantagalo e seus Servidores, sofrerem qualquer tipo de prejuízo oriundo de mau funcionamento do objeto licitado, ou da má qualidade do mesmo.

11.15 – A licitante vencedora será responsabilizada e arcará, monetariamente, com qualquer prejuízo, ou multa, que a Câmara Municipal de Cantagalo e seus Servidores venham a sofrer perante o Tribunal de Contas do Estado e a outros órgãos oficiais, decorrentes de problemas ocasionados por mau funcionamento dos Softwares objeto do Edital, ou mesmo, por incompatibilidade e incapacidade de gerar os relatórios e/ou arquivos em mídias diversas, exigidos pelo TCE-RJ e outros órgãos oficiais, arquivos e relatórios do tipo DIRF, IRPJ, RAIS, SEFIP, os exigidos em Deliberações vigentes do TCE-RJ, e também, prejuízos causados por erros, em relatórios de líquido de Servidores para Bancos, Guias de Impostos Diversos e Relatórios Contábeis Diversos, Folha de Pagamentos e outros (caso os erros tenham sido causados pelos softwares).

11.16 – Integrarão o contrato a ser firmado, independentemente de transcrição, as condições estabelecidas neste Edital Tomada de Preços n.º 002/2021 e seus Anexos, os elementos apresentados pela licitante vencedora, que tenham servido de base para o julgamento deste certame licitatório, além da Proposta Comercial a ser praticada por ela, aplicando-se subsidiariamente as disposições da Lei 8666/93, art. 54 e seguintes.

11.17 – A Comissão Permanente de Licitações dirimirá as dúvidas que suscite o Edital, na sede da Câmara Municipal de Cantagalo-RJ, sito à Rua Getúlio Vargas, 391, lojas A e B, condomínio Ruth Farah Nacif Luterback, ou através dos telefones (**22) 2555-5645 e (22) 2555-4755.**

Cantagalo-RJ, 12 de julho de 2021.

**Andréia Guerra Pimentel** *PRESIDENTE DA COMISSÃO PERMANENTE DE LICITAÇÕES*

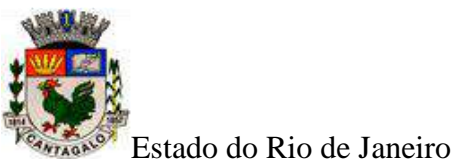

### **ANEXO I**

#### **Minuta de Contrato**

### TERMO PARA CONTRATAÇÃO DE EMPRESA ESPECIALIZADA PARA FORNECIMENTO DE LICENÇA DE USO/SOFTWARE DE GESTÃO PÚBLICA, INSTALAÇÃO, IMPLANTAÇÃO, ATUALIZAÇÃO, CONVERSÃO DE DADOS E TREINAMENTO DE PESSOAL.

Pelo presente instrumento, a Câmara Municipal de Cantagalo, inscrita no CNPJ sob o nº 31.838.469/0001-28, estabelecida a Rua Getúlio Vargas, 391, lojas A e B, condomínio Ruth Farah Nacif Luterback, Cantagalo-RJ, representada por seu Presidente, Ciro Fernandes Pinto; divorciado, domiciliado nesta cidade, inscrito no CPF xxxxxxxx e C.I. n° xxxxxxxxx, de um lado; e a empresa (nome da empresa), inscrita no CNPJ sob o nº xxxxxxx, com endereço comercial a (endereço), neste ato representada pelo (representante e sua qualificação), de outro lado; firmam o presente Contrato para prestação de serviços, através de **Licença de uso (Locação de Softwares) de Sistemas informatizados de Gestão Pública**, à Câmara Municipal de Cantagalo, de acordo com o resultado do Edital Tomada de Preços nº. 002/2021, Licitação nº. 002/2021, nas seguintes cláusulas e condições:

### **1 – DO OBJETO**

1.1 – O objeto deste Contrato é a prestação de serviços através de *fornecimento de Licença de uso (Locação de Softwares) de Sistemas informatizados de Gestão Pública - Elaboração de Orçamento, Contabilidade Pública (Orçamentária, Financeira e Patrimonial), Tesouraria, Almoxarifado, Bens Patrimoniais, Protocolo, Compras, Licitações, Contratos e Registro de Preços, Recursos Humanos e Portal da Transparência – desenvolvidos em ambiente Windows; com Assistência Técnica total durante o período contratado, e, também, Instalação e Implantação dos Sistemas, Conversão de*  dados anteriores, Atualizações dos Sistemas, e Treinamento de Servidores, de acordo com os padrões definidos na legislação vigente, e, nas especificações constantes no Edital, no Anexo V e neste Contrato.

### **2 – DAS ESPECIFICAÇÕES DIVERSAS**

2.1 – O prazo de contratação será efetuado **da data de assinatura deste contrato até 31/12/2021**, podendo este prazo, a critério da Câmara Municipal de Cantagalo, ser estendido, sucessivamente, até o limite máximo de 48 (quarenta e oito) meses, com fundamento no **art.57, inciso IV, da Lei 8.666/93.**

2.2 – Todos os dados e especificações relacionados ao objeto a ser licitado, estão dispostos no Anexo V - Termo de Referência.

### **3 – DA DOTAÇÃO ORÇAMENTÁRIA**

3.1 – As despesas decorrentes da aquisição do objeto desta LICITAÇÃO correrão à conta do seguinte recurso financeiro: **3***.3.90.39 – OUTROS SERVIÇOS DE TERCEIROS – PESSOA JURÍDICA*

### **4 – DAS CONDIÇÕES DE RECEBIMENTO DO OBJETO**

4.1 – O objeto deste edital deverá ser fornecido diretamente pela Contratada, e, *não será permitido o bloqueio dos Softwares, não sendo aceito, portanto, a utilização de senhas para liberação e uso dos softwares (acesso ao sistema),* com única exceção do disposto no item 7.2 do Anexo V do Edital, o qual se destina a um controle específico da CMC.

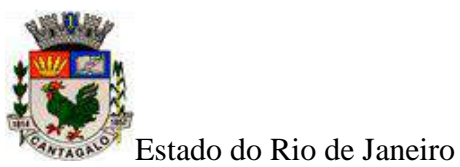

4.2 – O objeto contratado deverá ser fornecido, de forma meticulosa e satisfatória, mantendo-o a Contratada, sempre atualizado e em perfeita ordem e funcionamento.

4.3 – A assistência técnica (suporte técnico) deverá ser fornecida semanalmente, de  $2^a$  à  $6^a$  feira, no horário de 09h00m as 18h00m, durante todo o prazo da contratação.

4.4 – A Contratada, além de efetuar a instalação e implantação dos referidos softwares, *promoverá treinamento prévio aos Servidores da Câmara Municipal de Cantagalo, explicando de forma clara e objetiva, o funcionamento dos softwares fornecidos.*

4.5 – O treinamento descrito acima deverá ser efetuado num prazo máximo de 15 (quinze) dias, após a assinatura deste Contrato, já com softwares instalados nos computadores da Câmara Municipal de Cantagalo.

4.6 – **Caso os Softwares disponibilizados pela Contratada não atendam às necessidades operacionais da Câmara Municipal de Cantagalo (para as quais foram licitados), esta rescindirá o contrato assinado com a Contratada, não sendo devido qualquer tipo de indenização à mesma.** 

4.7 – Deverá ser emitida mensalmente, Nota Fiscal com o valor contratado, valor este que engloba todos os custos e impostos incidentes sobre o Objeto contratado, inclusive Licença de uso, Instalação, Implantação, Treinamento de Servidores, Conversão de Dados e outros do gênero, representando o valor da mensalidade; sendo que a primeira Nota Fiscal será emitida de forma a compreender o período referente ao dia da assinatura deste Contrato ao último dia deste mesmo mês (proporcionalidade do valor mensal contratado). Todas as Notas Fiscais serão emitidas somente após o decurso de cada mês de efetivo uso dos sistemas.

4.8 *– A Câmara Municipal de Cantagalo poderá assegurar-se do bom funcionamento e da boa qualidade dos softwares disponibilizados e dos serviços prestados, inclusive poderá recusar os mesmos, rescindindo o contrato, caso não estejam de acordo com os padrões estabelecidos neste edital.*

### **5 – DO PAGAMENTO**

5.1 – O pagamento a Contratada será processado mensalmente, em até 30 (trinta) dias após a entrega pela mesma, da Nota Fiscal/Fatura, acompanhada do respectivo DAPS (Documento Auxiliar de Prestação de Serviços) emitido junto a Prefeitura de Cantagalo – para os casos em que a Nota Fiscal não seja eletrônica – devendo os mesmos ser entregues na sede da Câmara Municipal. Caso a Nota Fiscal/Fatura, seja devolvida para acertos, por apresentar incorreções, o prazo para pagamento será contado a partir da data de sua reapresentação.

5.2 – O pagamento poderá ser efetuado por meio de crédito, em nome da Contratada, mediante depósito bancário emitido em seu nome, para crédito em conta corrente, ou, em mãos próprias, através de cheque nominal, mediante recibo na Tesouraria desta Casa Legislativa, uma vez satisfeitas às condições estabelecidas.

### **6 – DO VALOR**

6.1 – O objeto do presente contrato, **fornecimento de Licença de uso (locação de Softwares) de Sistemas informatizados de Gestão Pública, Assistência Técnica, Manutenção, Treinamento, Instalação, Implantação e Conversão de dados**, serão fornecidos à contratante pelo valor mensal de R\$\_\_\_\_\_\_\_\_\_\_ (por extenso), perfazendo um total de R\$\_\_\_\_\_\_\_\_\_\_ (por extenso), referente ao período da contratação.

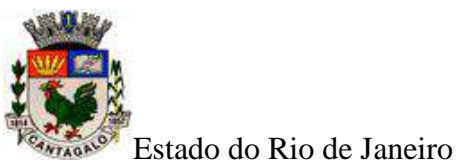

6.2 – Os valores (em Real) contratados para o objeto deste contrato serão fixos, não podendo sofrer quaisquer tipo de reajuste durante a vigência deste contrato, salvo, se, comprovado o desequilíbrio econômico-financeiro, e, desde que, devidamente autorizado pela Câmara Municipal de Cantagalo.

6.3 – No preço acima cobrado, estão computados todos os impostos, taxas e tributos incidentes sobre a execução do referido objeto deste contrato, inclusive, todos os custos com Licença, Instalação, Implantação, Treinamentos de Servidores e outros do gênero.

### **7 – DIREITOS E OBRIGAÇÕES DA CONTRATADA**

7.1 – A Contratada se obriga a cumprir, fielmente, o estipulado neste Contrato, e no Edital Tomada de Preços nº 002/2021, Licitação 002/2021, seus anexos na Proposta Técnica, na Proposta de Preços, e, em especial, o Anexo V do edital.

7.2 – A Contratada iniciará a prestação dos serviços contratados, imediatamente a partir da assinatura deste contrato.

7.3 – Não transferir a outrem, no todo ou em parte, os compromissos avençados.

7.4 – Manter todas as condições que ensejaram a contratação, particularmente, no que tange à regularidade fiscal, até o encerramento dos compromissos pactuados.

7.5 – Zelar pelo perfeito funcionamento dos softwares fornecidos e dos serviços prestados, devendo as falhas, que porventura venham a ocorrer, serem sanadas de forma ágil e eficiente, se responsabilizando a Contratada, pelo total apoio técnico para solucionar os problemas que venham a ocorrer, sob pena de punição prevista neste Contrato.

7.6 – Manter central de suporte para atendimento, com funcionários treinados e capacitados, atendendo no mínimo de segunda a sexta-feira no horário comercial, para execução de serviços diversos, via contato telefônico, fisicamente, ou, por acesso remoto.

7.7 – Acesso de seus funcionários – devidamente identificados – quando necessário, às dependências da Câmara Municipal de Cantagalo, para execução de serviços inerentes ao objeto deste contrato, assumindo a Contratada, total responsabilidade por quaisquer danos, ou faltas que estes venham a cometer no desempenho de suas funções.

#### **8 – DAS PENALIDADES**

8.1 – Além das sanções previstas no Capítulo IV, da Lei Federal nº. 8.666/93 e demais normas pertinentes, fica a contratada sujeita as penalidades abaixo:

8.1.1 – Multa pelo descumprimento de cláusula contratual: 0,5% (meio por cento) sobre o valor do presente contrato, por dia de atraso.

8.1.2 – Multa pelo não atendimento de eventuais exigências formuladas pela fiscalização municipal: 2,00% (dois inteiros por cento) sobre o valor do presente contrato.

8.1.3 – Multa por inexecução parcial do presente Contrato: 30,0% (trinta inteiros por cento) sobre o valor da parcela não executada.

8.1.4 – Multa por inexecução total do Contrato: 30,0% (trinta inteiros por cento) sobre seu valor.

8.2 – As penalidades são independentes e a aplicação de uma não exclui a das outras.

8.3 – O prazo para pagamento das multas será de 05 (cinco) dias úteis a contar da intimação da empresa apenada. A critério da Administração e em sendo possível, o valor será descontado da

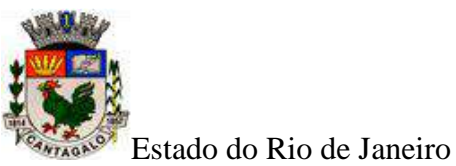

importância que a mesma tenha a receber. Não havendo pagamento pela sociedade empresária, o valor será inscrito em dívida ativa, sujeitando-se ao processo de execução fiscal.

### **9 – DISPOSIÇÕES GERAIS**

9.1 – Será da responsabilidade da Contratada o ônus resultante de quaisquer ações, demandas, custos e despesas decorrentes de danos causados por culpa ou dolo de qualquer de seus empregados, prepostos ou contratados, obrigando-se, igualmente, por quaisquer responsabilidades decorrentes de ações judiciais movidas por terceiros, inclusive trabalhista, que lhe venham a ser exigidas por força da Lei, ligadas ao cumprimento do Edital e deste Contrato.

9.2 – Obriga-se também a contratada por quaisquer responsabilidades decorrentes de ações judiciais, inclusive trabalhistas, que venham a ser atribuídas por força de lei, relacionadas com o cumprimento do Edital Tomada de Preços nº 002/2021 – Licitação 002/2021 e do presente contrato.

9.3 – Serão integradas a este contrato, independentemente de transcrição, as condições estabelecidas no Edital Tomada de Preços nº 002/2017 e seus anexos, os elementos apresentados pela contratada que tenham servido de base para o julgamento deste certame licitatório, além da Proposta Comercial a ser praticada pela mesma, aplicando-se subsidiariamente as disposições da Lei 8666/93, art. 54 e seguintes.

9.4 – Fica assegurado a Contratante o direito de, no interesse da Administração, anular ou revogar, a qualquer tempo, no todo ou em parte, o presente contrato, dando a devida ciência ao contratado, na forma da legislação vigente, (arts. 58 e 79 da Lei 8666/93).

9.5 – Pela inexecução total ou parcial do Contrato, poderá ser aplicada à Contratada, sempre facultada à defesa prévia, cumulativamente, as sanções previstas na Lei Federal 8.666/93.

9.6 – A Contratada ficará obrigada a aceitar, nas mesmas condições e preços, os acréscimos ou supressões que se fizerem necessários de até 25% (vinte e cinco por cento) do valor inicial da contratação para o objeto definido neste Contrato e Anexos.

9.7 – O foro da cidade de Cantagalo – RJ será o único competente para dirimir e julgar todas e quaisquer dúvidas relativas ao presente contrato, com exclusão de qualquer outro.

9.8 – A Contratada poderá ser acionada civil, e criminalmente, caso venham a Contratante e seus Servidores, sofrerem qualquer tipo de prejuízo oriundo de mau funcionamento do objeto contratado, ou da má qualidade do mesmo.

9.9 – A Contratada será responsabilizada e arcará, monetariamente, com qualquer prejuízo, ou multa, que a Contratante e seus Servidores venham a sofrer perante o Tribunal de Contas do Estado do Rio de Janeiro e a outros órgãos oficiais, decorrentes de problemas ocasionados por mau funcionamento dos Softwares objeto deste contrato, ou mesmo, por incompatibilidade e incapacidade de gerar os relatórios e/ou arquivos em mídias diversas, exigidos pelo TCE-RJ e outros órgãos oficiais, arquivos e relatórios do tipo DIRF, IRPJ, RAIS, SEFIP, os exigidos nas Deliberações vigentes do TCE-RJ, e também, prejuízos causados por erros, em relatórios de líquido de Servidores para Bancos, Guias de Impostos Diversos e Relatórios Contábeis Diversos, Folha de Pagamentos e outros (caso os erros tenham sido causados pelos softwares).

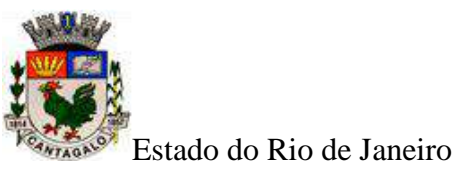

Cantagalo – RJ, em\_\_\_\_\_\_\_\_\_\_\_\_\_\_\_\_\_\_\_\_\_\_\_\_\_ de 2021.

\_\_\_\_\_\_\_\_\_\_\_\_\_\_\_\_\_\_\_\_\_\_\_\_\_\_\_\_\_\_\_\_\_\_\_\_\_\_\_\_\_\_\_\_\_\_\_\_\_\_\_\_\_\_\_ \_\_\_\_\_\_\_\_\_\_\_\_\_\_\_\_\_\_\_\_\_\_\_\_\_\_\_\_\_\_\_\_\_\_\_\_\_\_\_\_\_\_\_\_\_\_\_\_\_\_\_\_\_\_\_

**Ciro Fernandes Pinto (Representante da contratada)** Qualificação

Testemunhas:

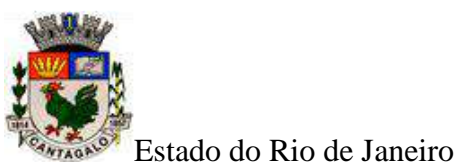

### ANEXO II

### **"MODELO DE CARTA DE APRESENTAÇÃO DE PROPOSTA E PREÇOS"**

### **Identificação da firma**

**(Razão Social, Endereço, CNPJ, TEL, CEP, E-MAIL (se houver), etc...)**

### **CARTA DE APRESENTAÇÃO DE PROPOSTA E PREÇOS**

### **Edital de Tomada de Preços nº 002/2021**

Licitação nº 002/2021

#### **Modalidade: Tomada de Preços Tipo: Técnica e Preço**

Ilma. Senhora Presidente,

Em atenção ao solicitado no Edital Tomada de Preços nº 002/2021, Licitação 002/2021, que tem por objeto a escolha da proposta mais vantajosa para prestação de serviço através de *fornecimento de Licença de uso (Locação de Softwares) de Sistemas informatizados de Gestão Pública – Elaboração do Orçamento, Contabilidade Pública (Orçamentária, Financeira e Patrimonial), Tesouraria, Almoxarifado, Bens Patrimoniais, Protocolo, Compras, Licitações, Contratos e Registro de Preços, Recursos Humanos (Dep. Pessoal) e Portal da Transparência – desenvolvidos em ambiente Windows; com Assistência Técnica total durante o período contratado, e, também, Instalação e Implantação dos Sistemas, Conversão de dados anteriores, Atualizações dos Sistemas, e Treinamento de Servidores***;** de acordo com os padrões definidos na legislação vigente e nas especificações constantes no anexo V, para a Câmara Municipal de Cantagalo, serve o presente para informar o seguinte:

(descrição detalhada do objeto ofertado – item 1 do edital – especificações técnicas relevantes) -----------------

-----------------------------------------------------------------------------------------------------------------------).

Informo ainda, que a presente proposta é feita nos seguintes termos:

*O valor mensal a ser cobrado para a execução total do referido objeto, será de* **R\$0.000,00** *(por extenso), valor este que engloba todos os impostos, taxas e custos relacionados ao fornecimento dos Sistemas, inclusive, licença de uso, instalação, atualização, treinamento de servidores, conversão de dados, assistência técnica total, e, outros afins.*

A presente oferta atende criteriosamente a todas as especificações técnicas e características do Objeto exigido no presente Edital Tomada de Preços nº 002/2021, Licitação 002/2021.

*"Declaramos para os devidos fins, que nos submetemos a todas as cláusulas e condições impostas pelo Edital Tomada de Preços 002/2021, Licitação 002/2021".*

A PRESENTE OFERTA TEM VALIDADE DE 60 (SESSENTA) DIAS (NO MÍNIMO).

CANTAGALO – RJ, EM \_\_\_\_\_\_\_\_\_\_\_\_\_\_\_\_\_\_\_\_\_\_\_\_\_\_\_\_\_\_\_\_\_\_\_ DE 2021.

\_\_\_\_\_\_\_\_\_\_\_\_\_\_\_\_\_\_\_\_\_\_\_\_\_\_\_\_\_\_\_\_\_\_\_\_\_\_\_\_\_\_\_\_\_\_\_\_\_\_\_\_\_\_\_\_\_\_\_\_\_\_\_\_\_\_\_\_\_ ASSINATURA DO RESPONSÁVEL PELA EMPRESA (NOME POR EXTENSO DO RESPONSÁVEL, COM RESPECTIVO CARGO)

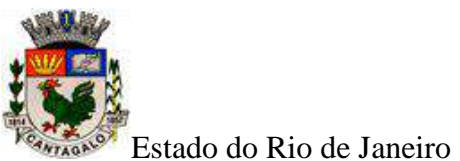

### ANEXO III

### **PLANILHA DE QUANTITATIVO / PREÇO MÉDIO UNITÁRIO**

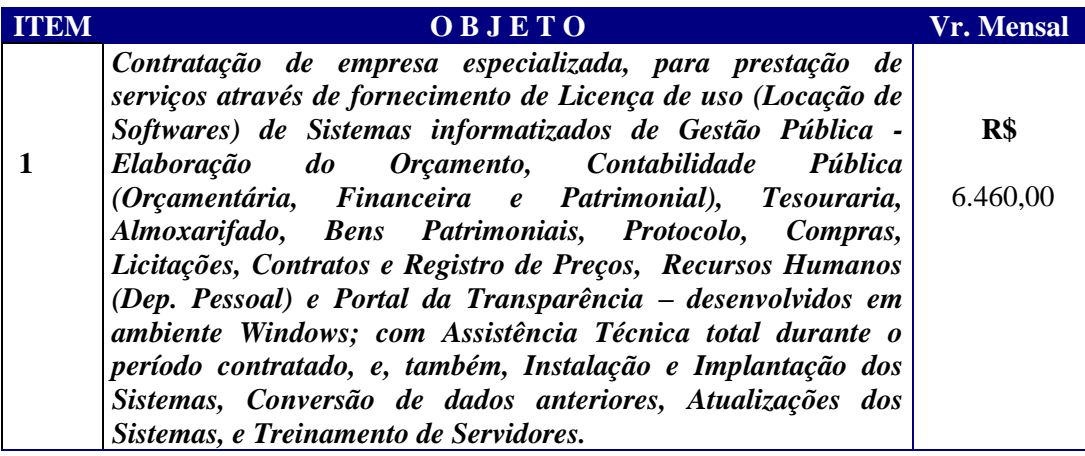

*Obs: Este é o valor médio, auferido em pesquisa de mercado realizada pelo Departamento de Compras da Câmara Municipal de Cantagalo, sendo o valor máximo aceitável para a participação na presente licitação.*

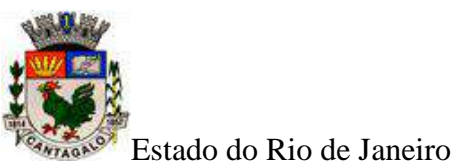

### ANEXO IV

### **DECLARAÇÃO DE NÃO PARENTESCO**

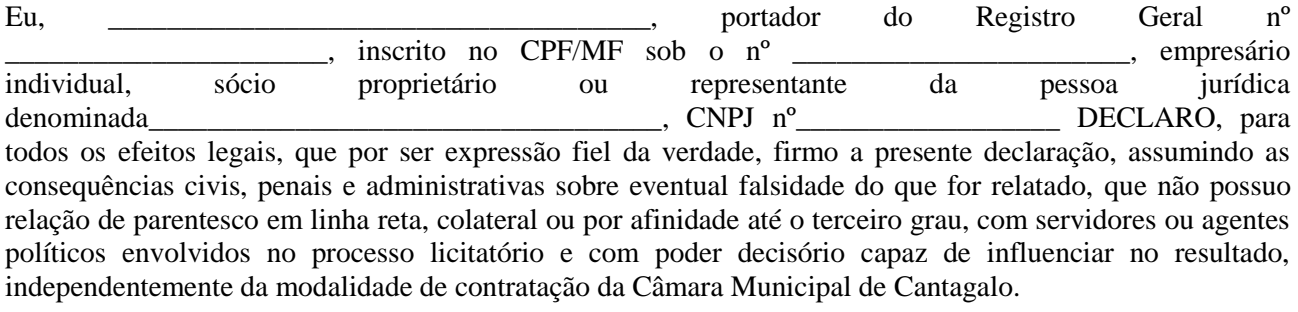

Cantagalo(RJ), em \_\_\_\_\_\_\_ de \_\_\_\_\_\_\_\_\_\_\_\_\_\_\_\_ de 2021

Nome e assinatura

Parentes até terceiro grau: - em linha reta: pais, avós, bisavós, filhos (as), netos (as) e bisnetos (as); - em linha colateral: irmão (ã), tio (a) e sobrinho (a); - por afinidade: genro, nora, sogro (a), enteado (a), madrasta, padrasto, cunhado.

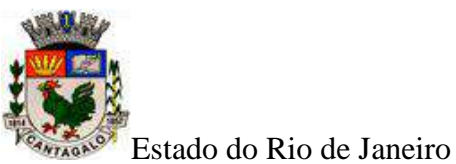

ANEXO V

### **TERMO DE REFERÊNCIA**

### *1 – OBJETO*

O objeto da presente Licitação é a contratação de empresa especializada, para prestação de serviço através de *fornecimento de Licença de uso (Locação de Softwares) de Sistemas informatizados de Gestão Pública - Elaboração do Orçamento, Contabilidade Pública (Orçamentária, Financeira e Patrimonial), Tesouraria, Almoxarifado, Bens Patrimoniais, Protocolo, Compras, Licitações, Contratos e Registro de Preços, Recursos Humanos (Dep. Pessoal) e Portal da Transparência – desenvolvidos em ambiente Windows; com Assistência Técnica total durante o período contratado, e, também, Instalação e Implantação dos Sistemas, Conversão de dados anteriores, Atualizações dos Sistemas, e Treinamento de Servidores,* de acordo com os padrões definidos na legislação vigente e especificações constantes no Edital Tomada de Preços 002/2021 e neste anexo; para atender aos diversos setores da Câmara Municipal de Cantagalo-RJ.

### *2 – ESPECIFICAÇÕES MÍNIMAS E OBRIGATÓRIAS DOS SISTEMAS*

**2.1 – Todas as bases de dados dos módulos deverão ser centralizadas no computador Servidor da Câmara Municipal de Cantagalo.**

#### **2.1.1 - Sistema de elaboração da Lei Orçamentária Anual**

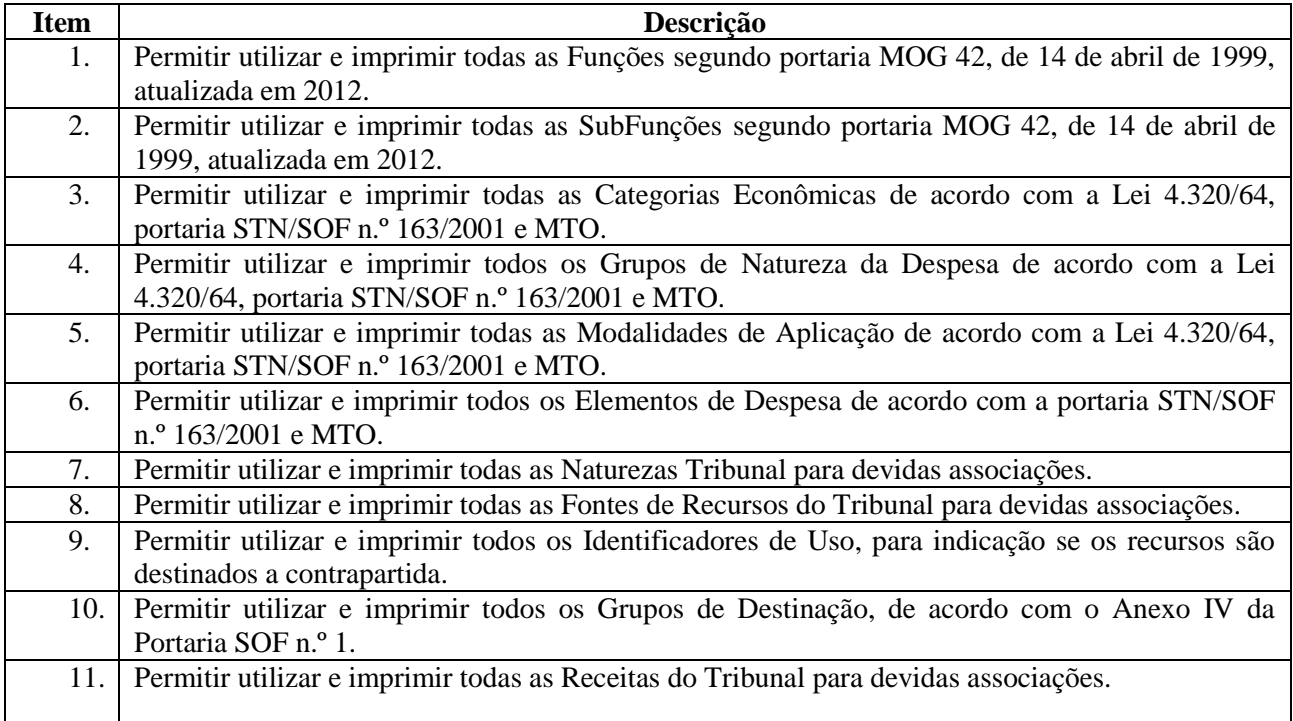

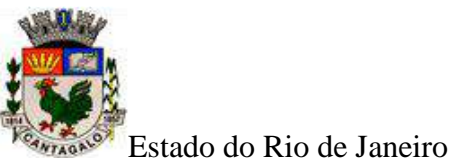

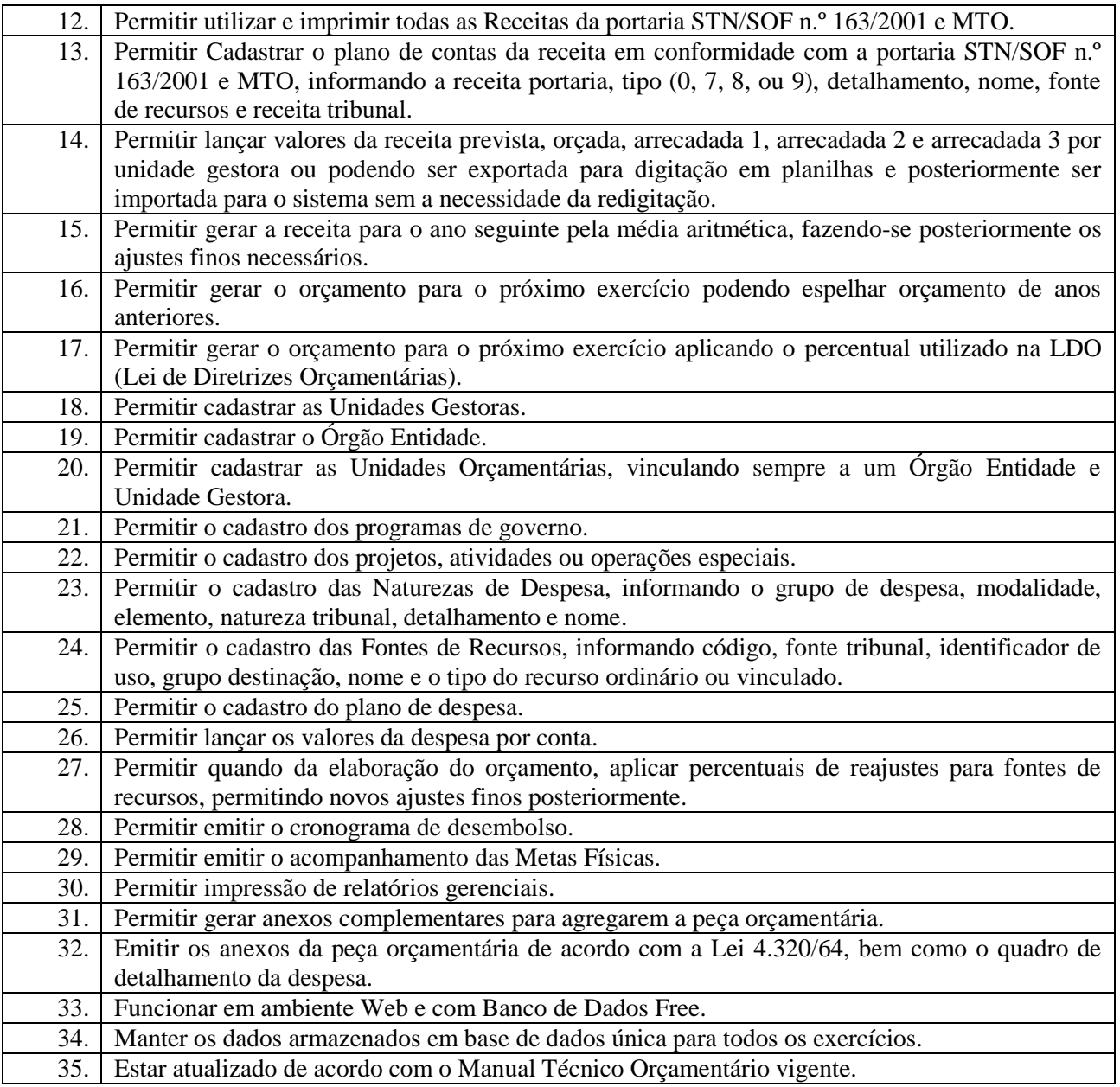

### **2.1.2 - Contabilidade Pública**

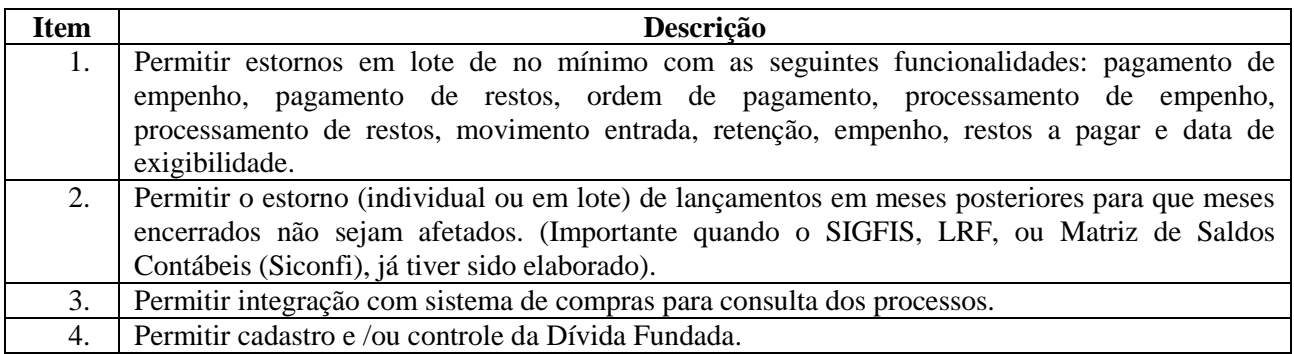

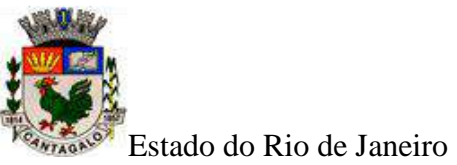

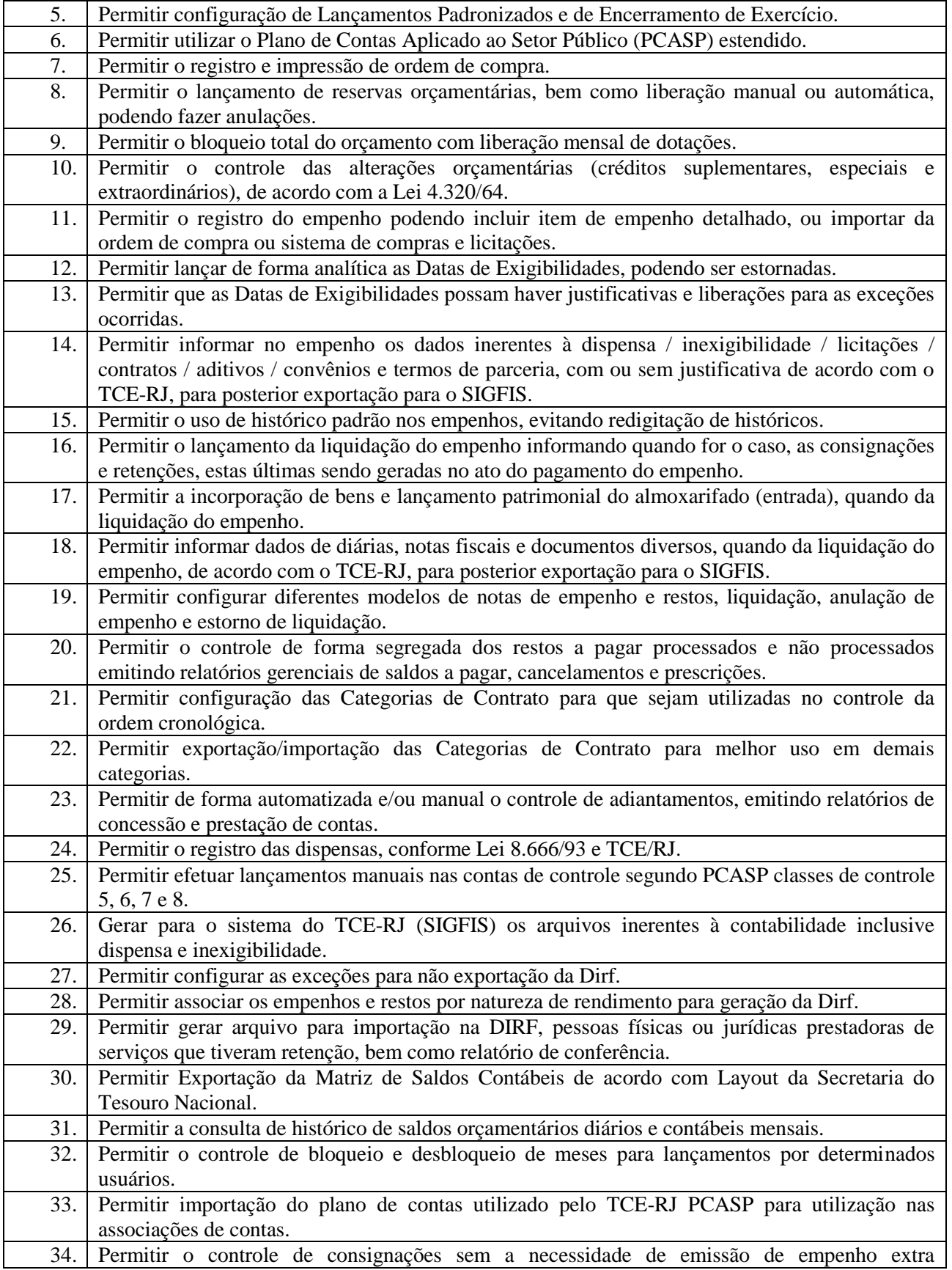

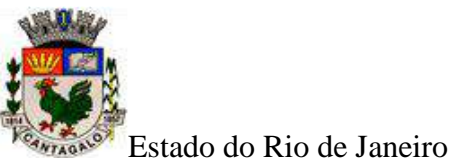

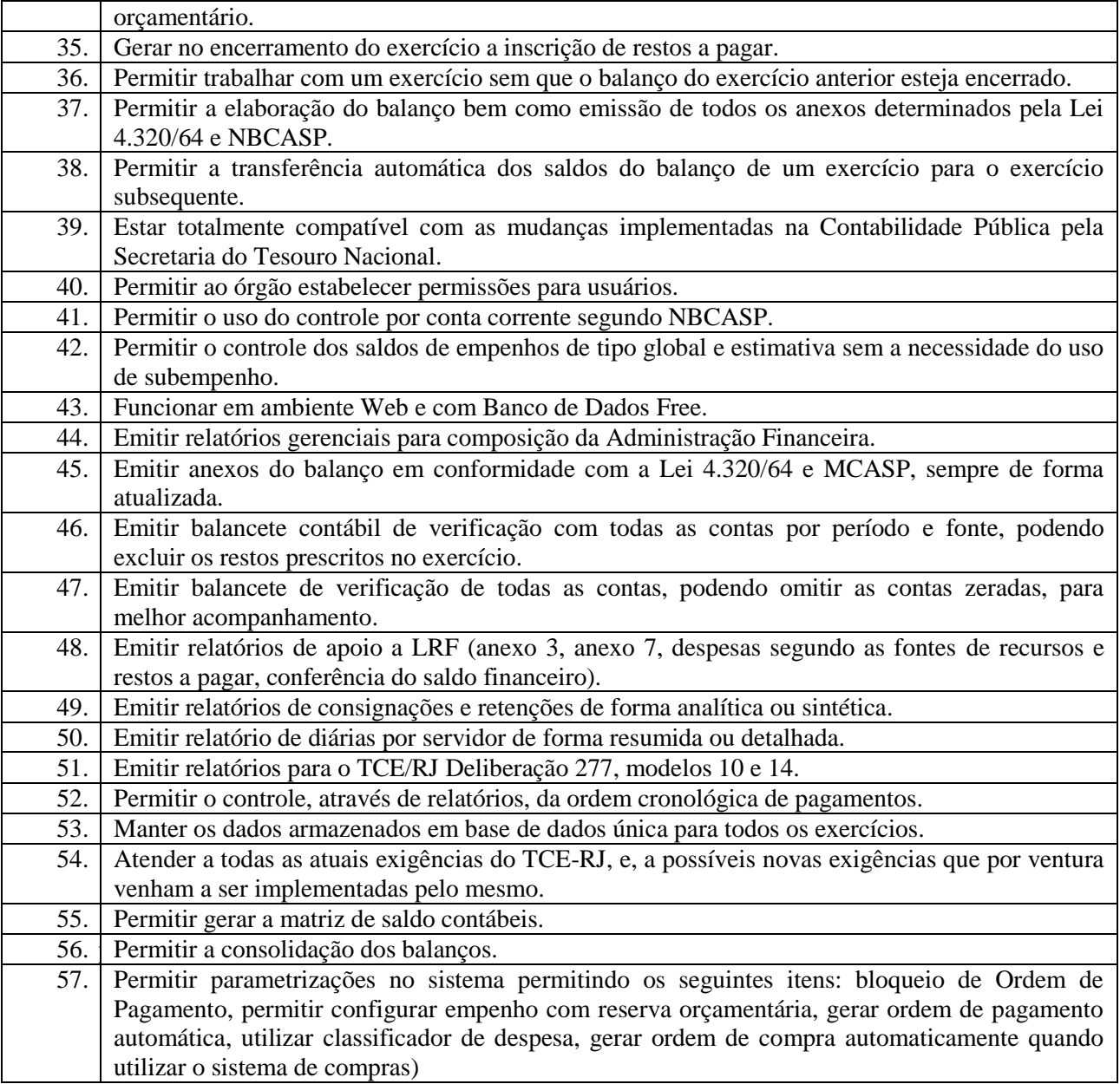

### **2.1.3 – Tesouraria**

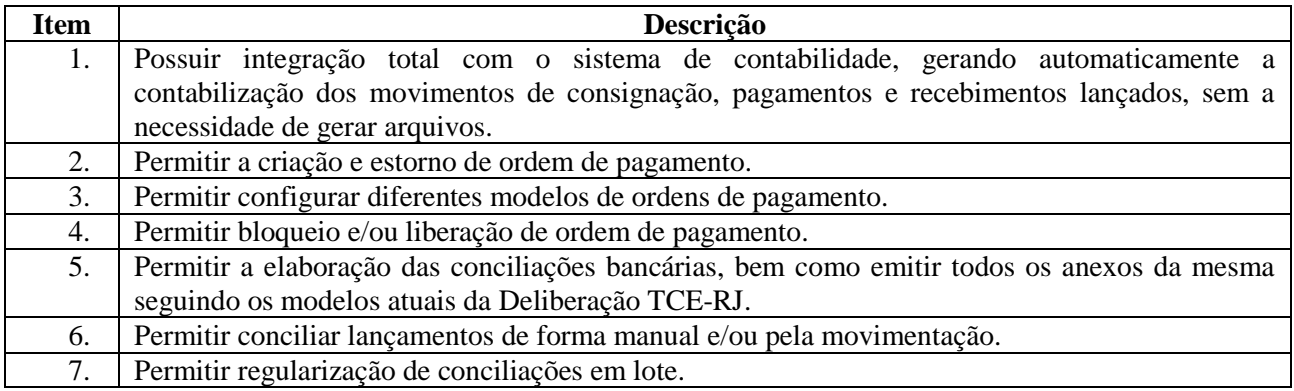

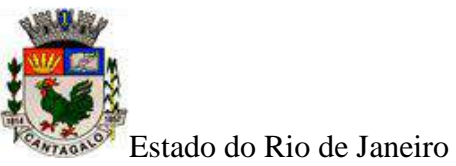

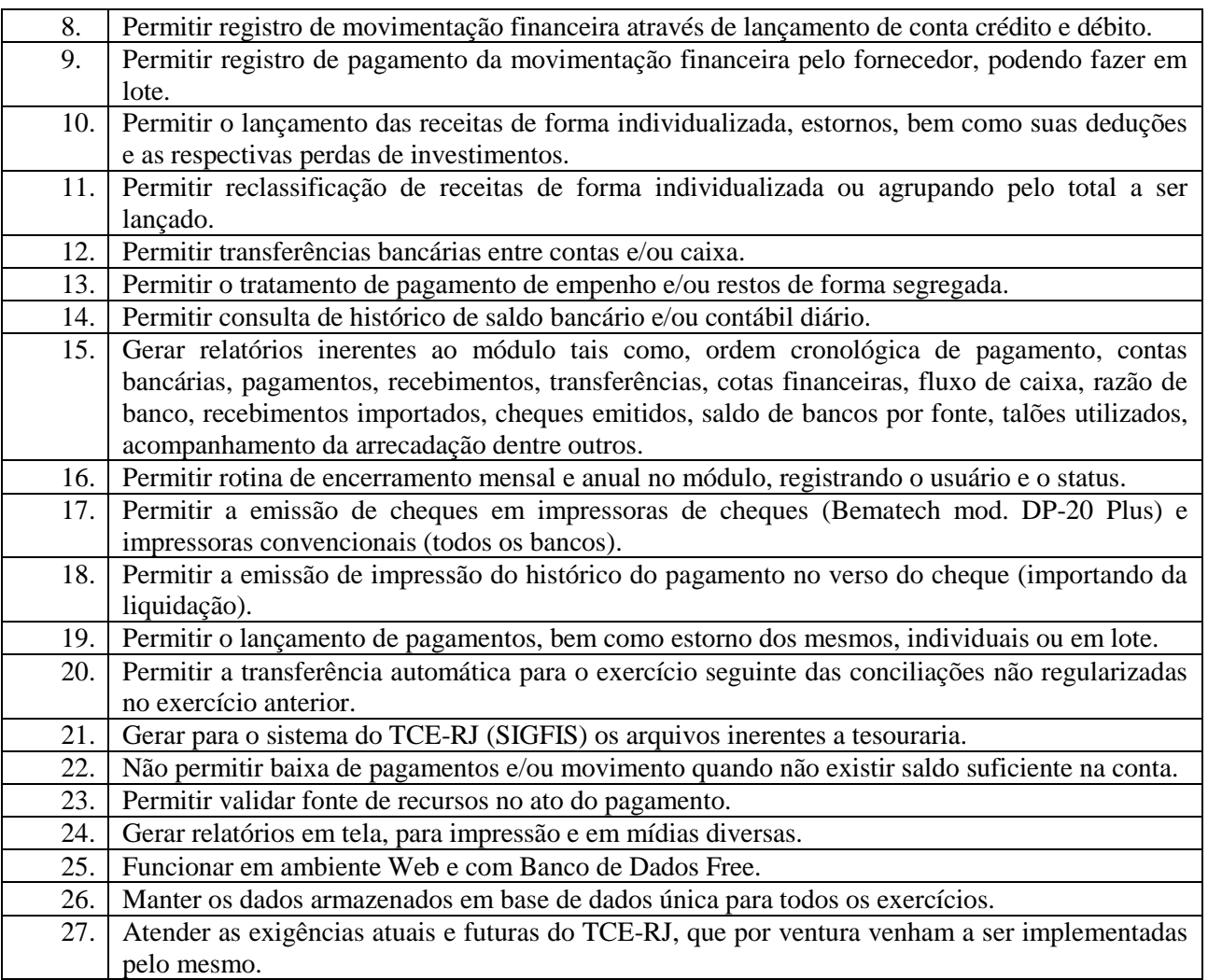

### **2.1.4 - Almoxarifado**

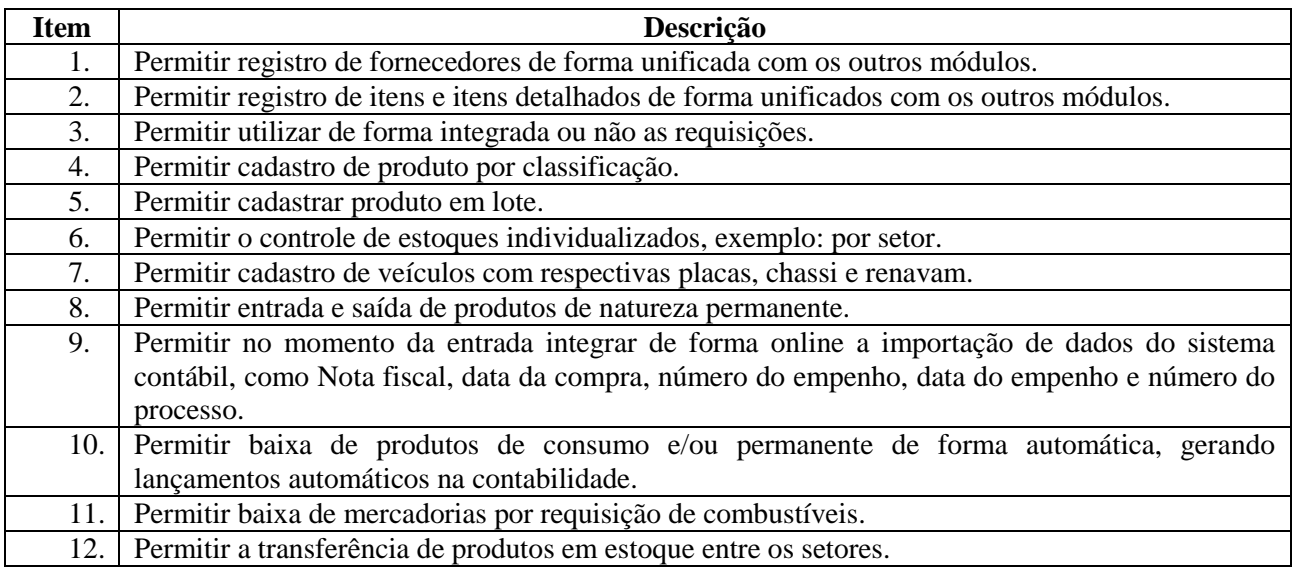

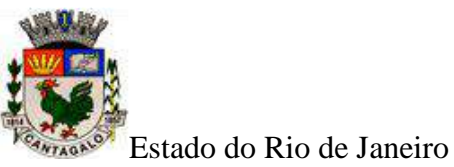

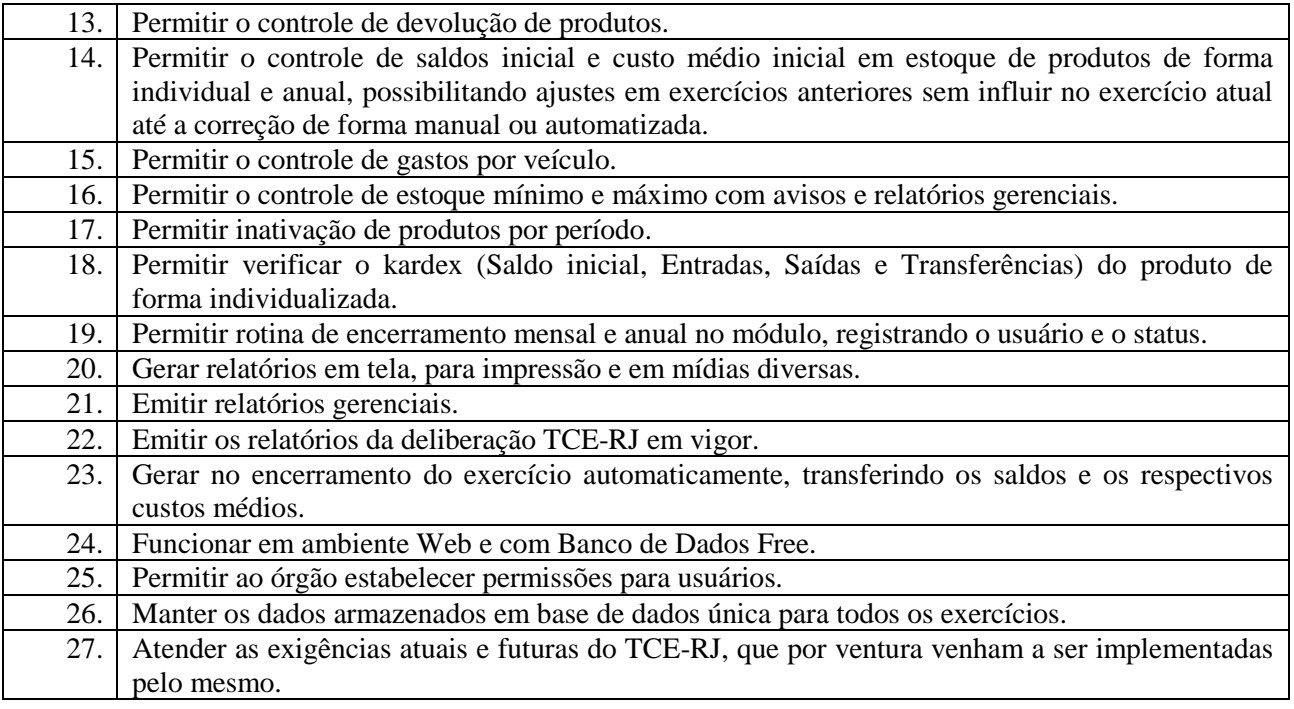

### **2.1.5 - Controle de Bens Patrimonais**

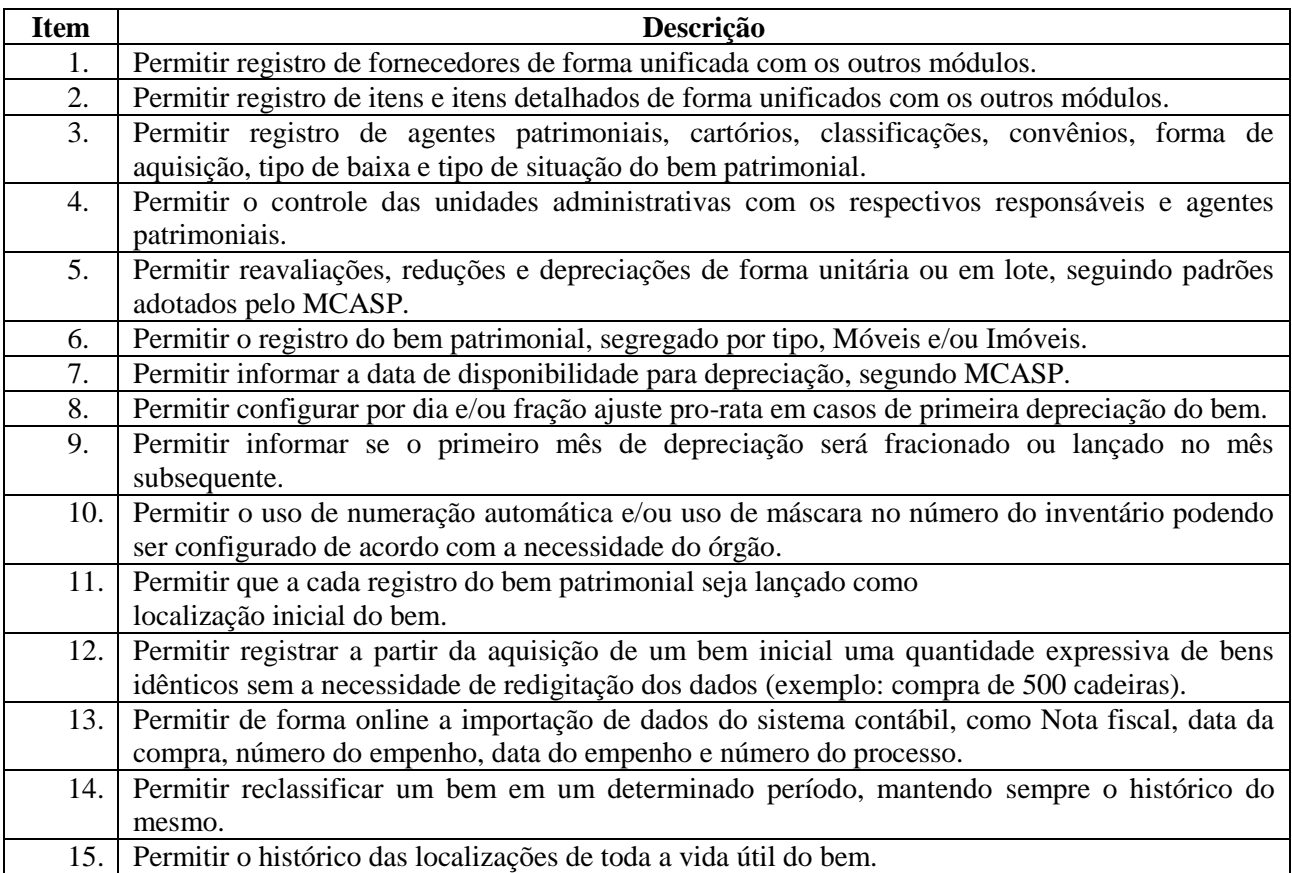

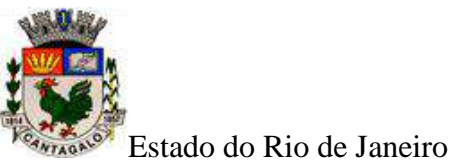

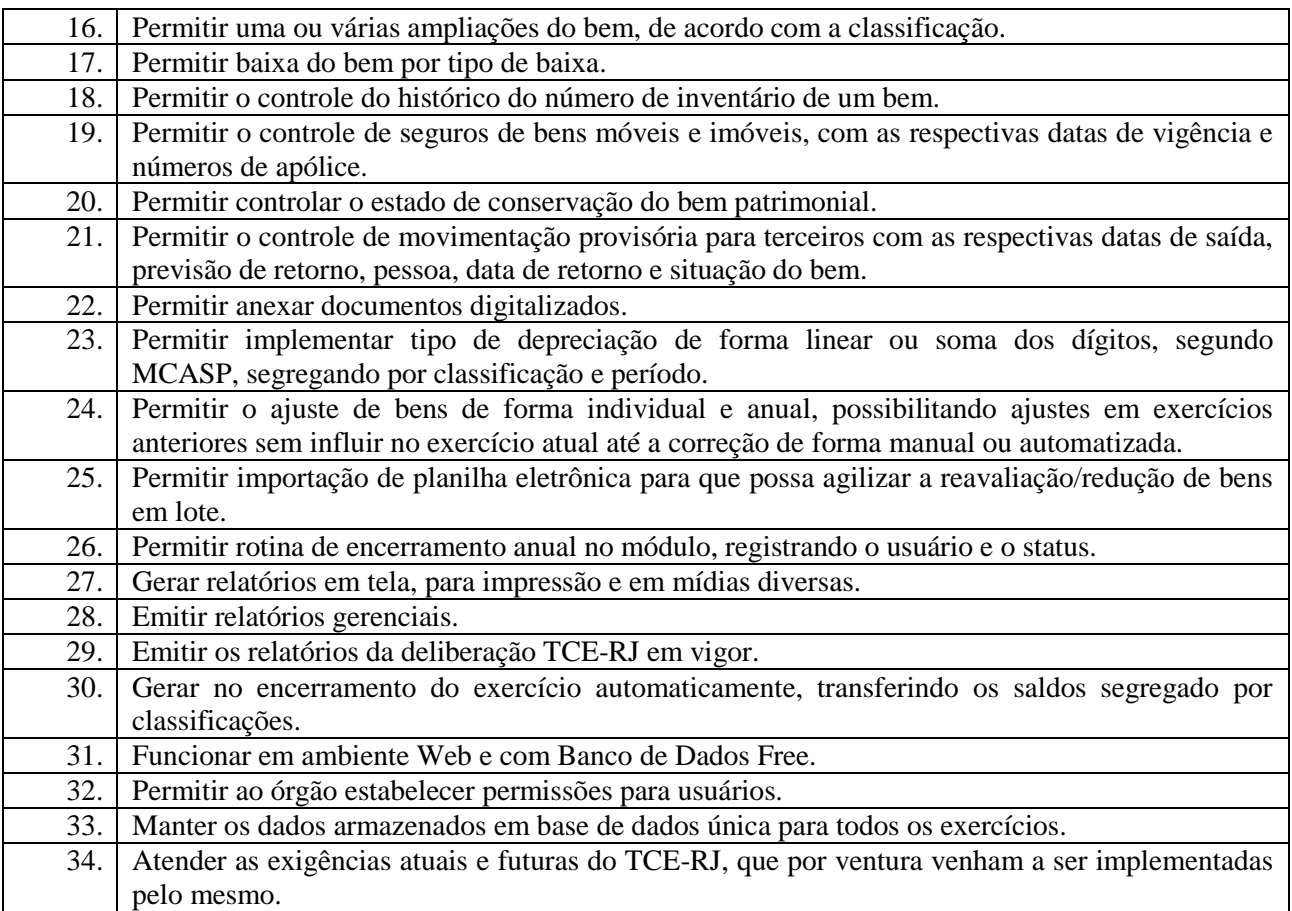

### **2.1.6 – Protocolo**

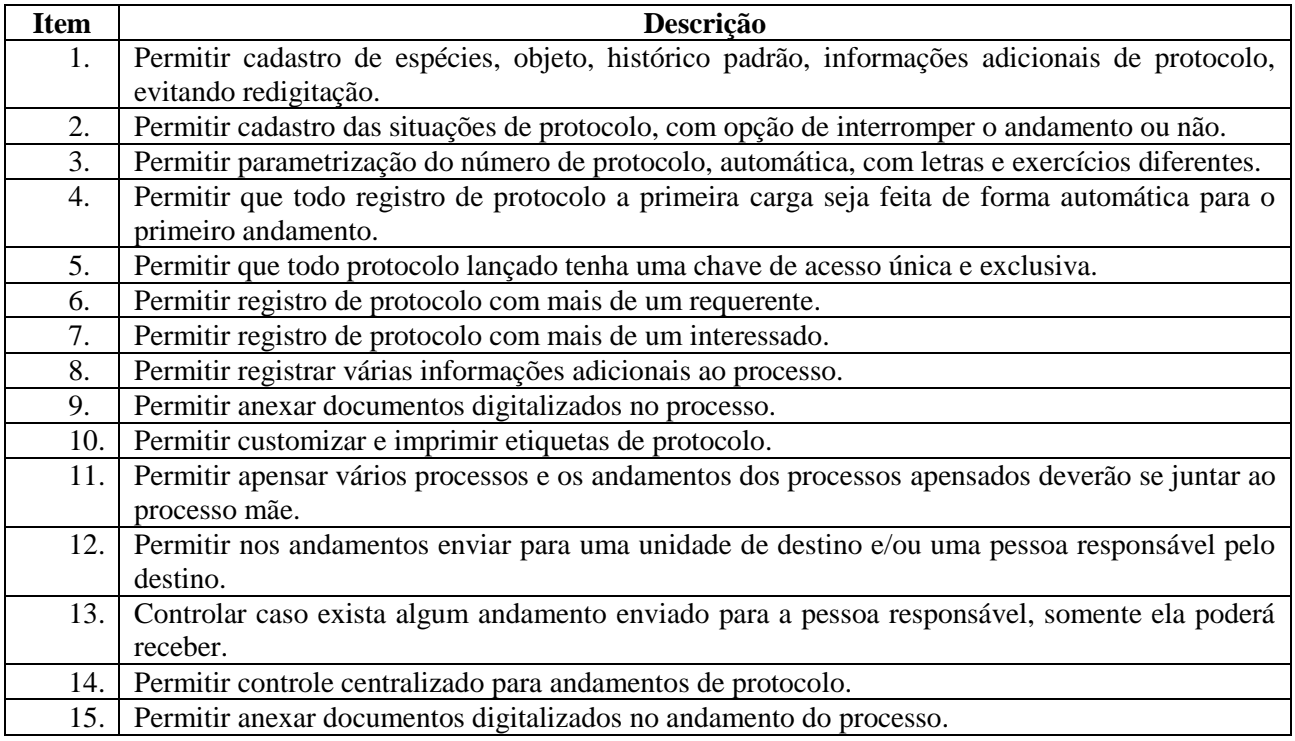

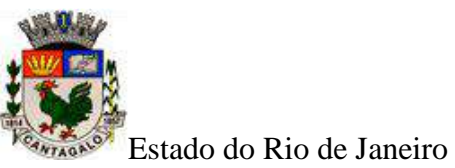

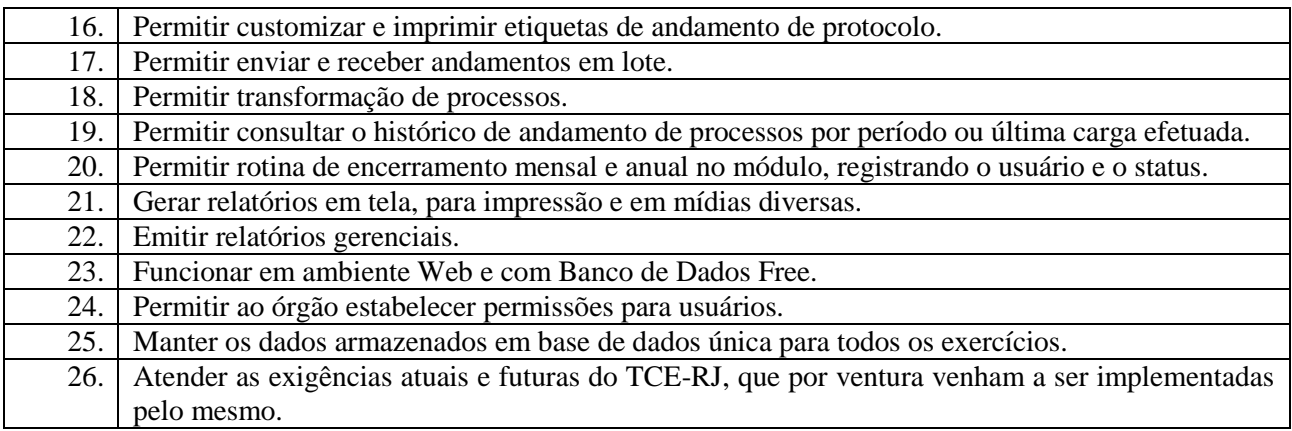

### **2.1.7 – Compras, Licitações, Contratos e Registro de Preços**

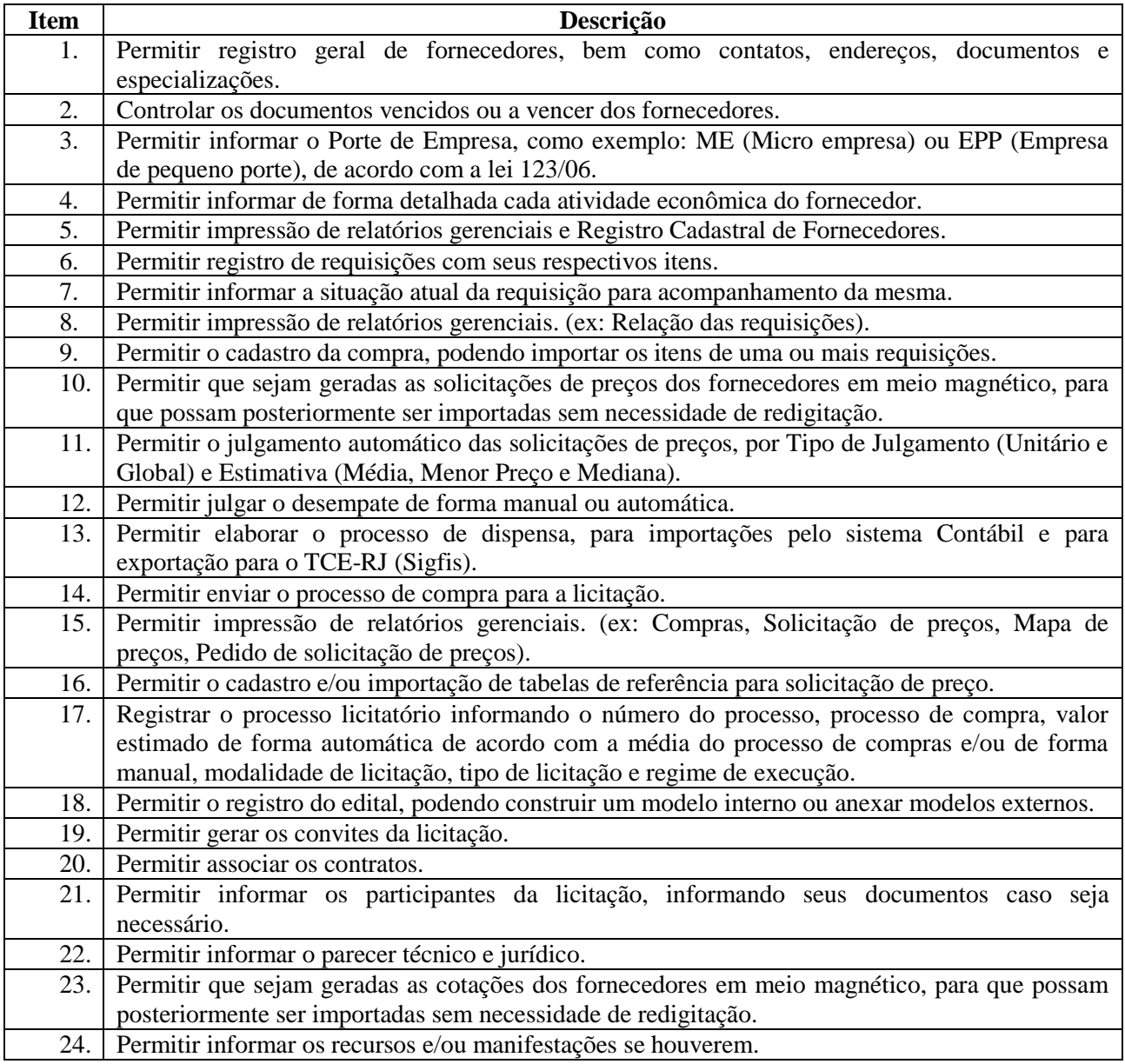

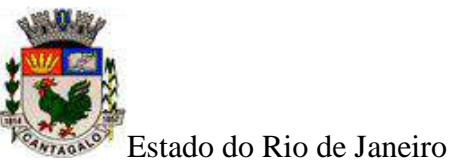

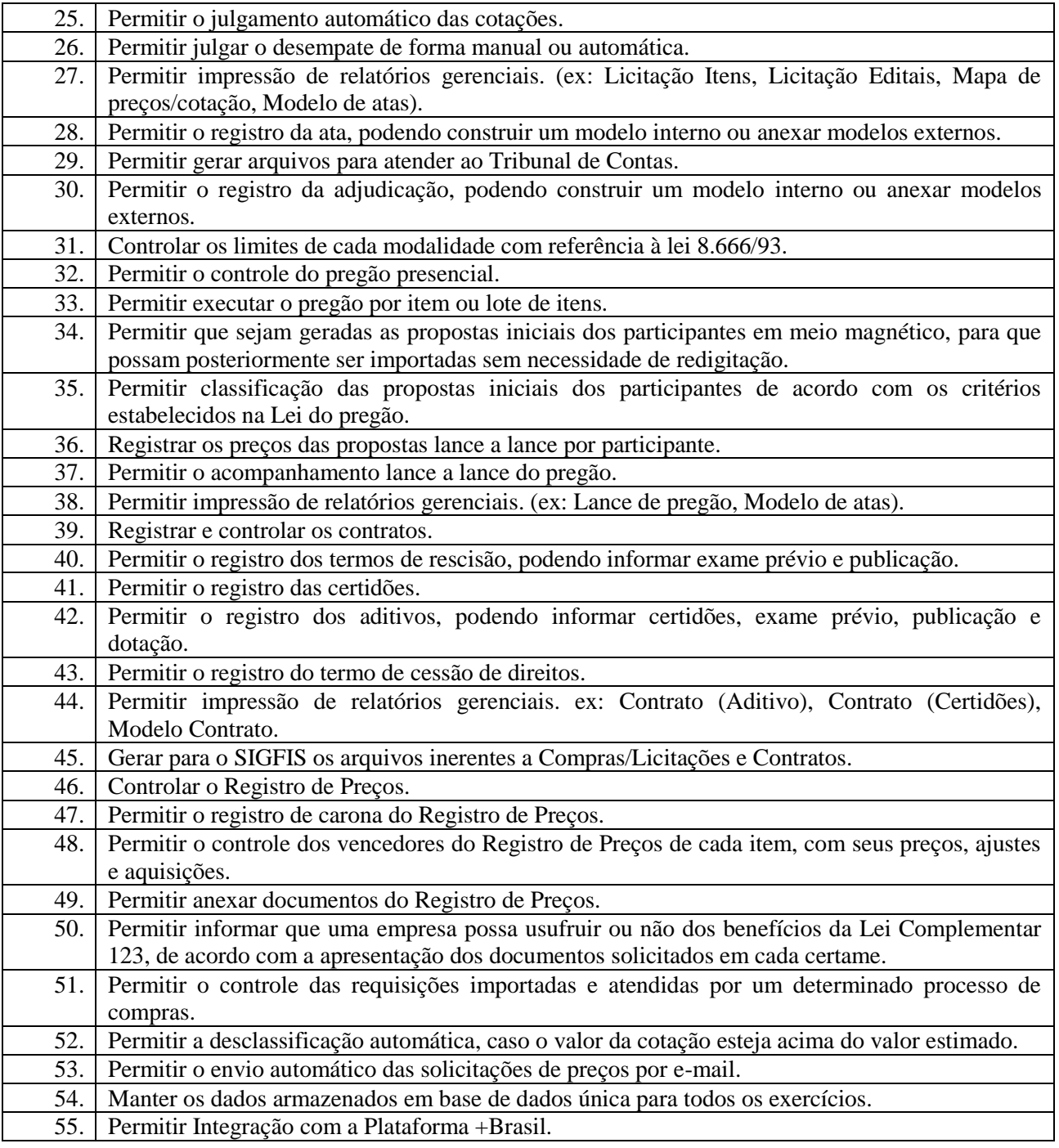

### **2.1.8 - Folha de Pagamento**

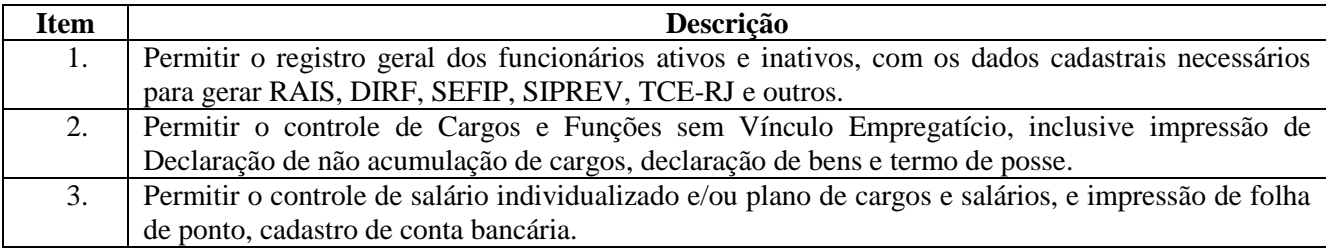

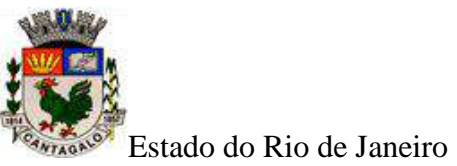

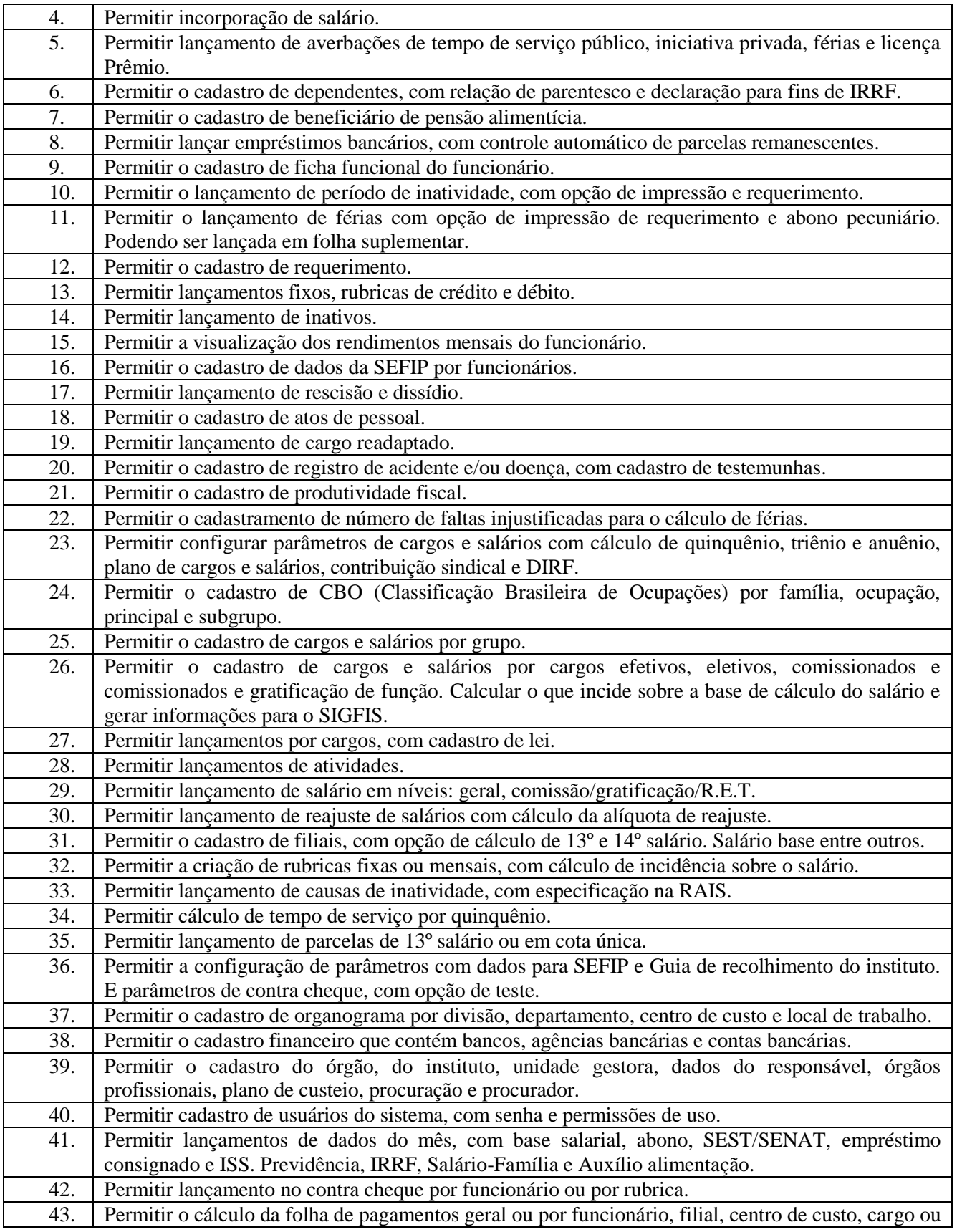

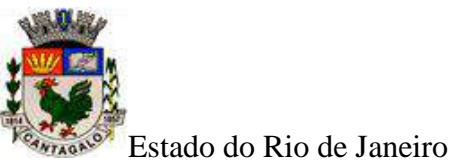

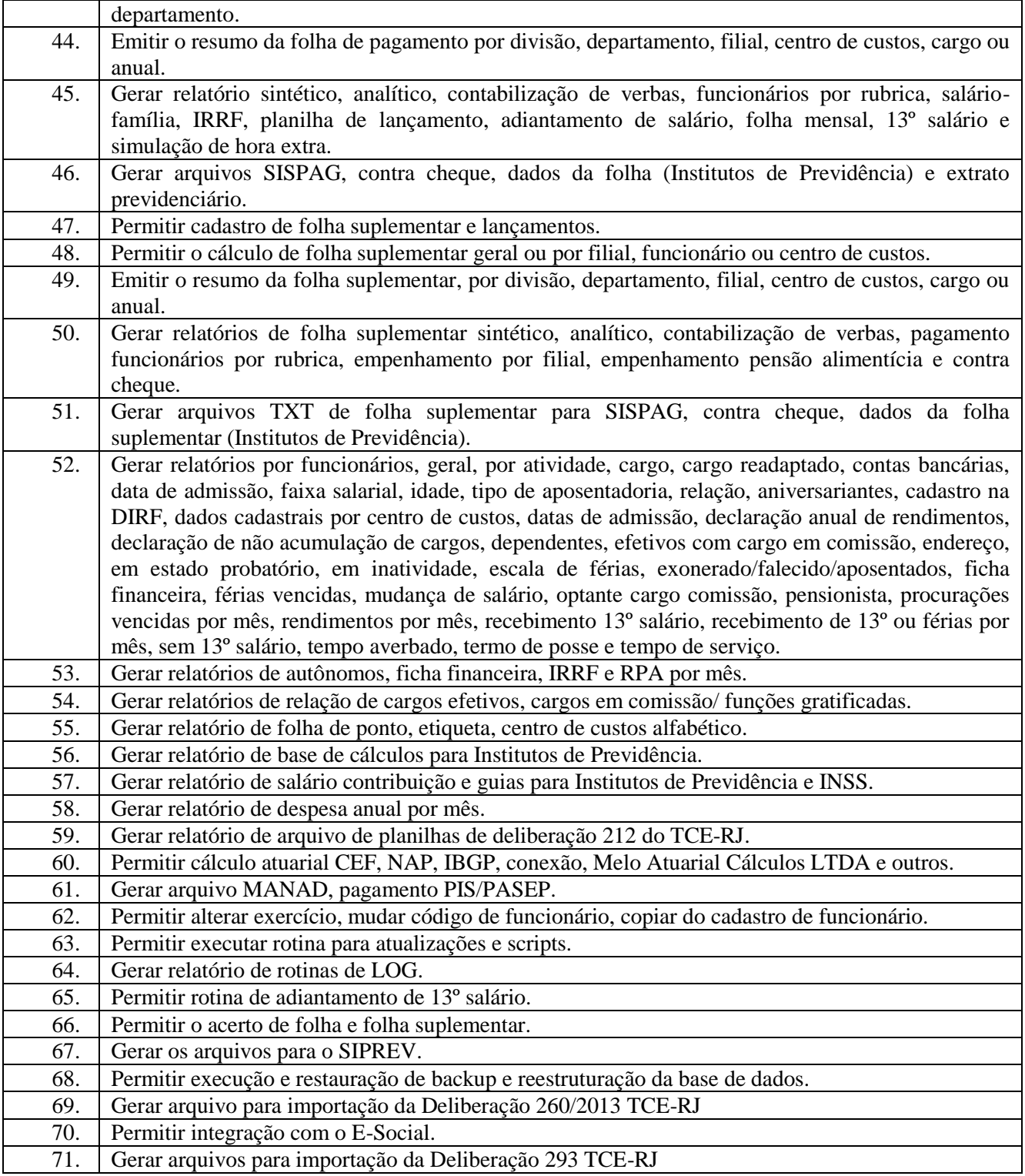

### **2.1.9 - Sistema do Portal da Transparência**

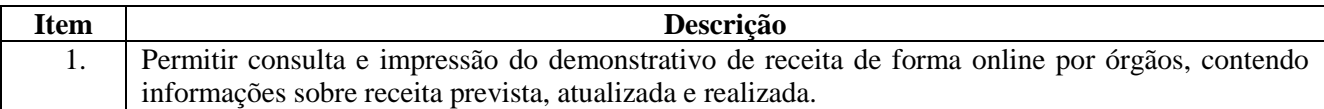

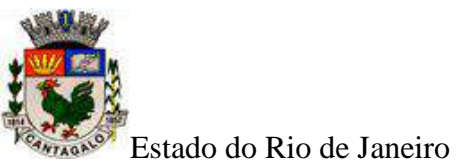

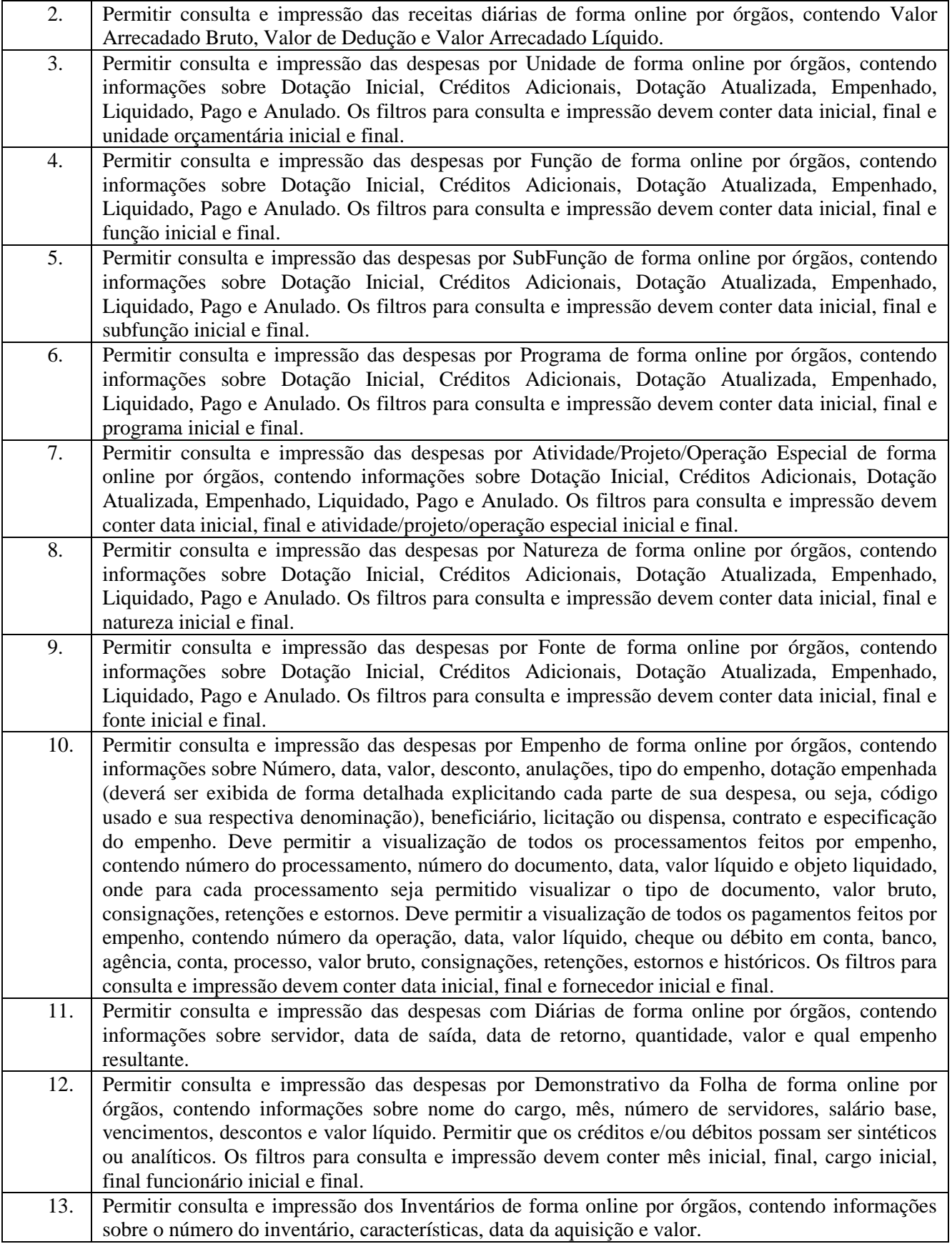

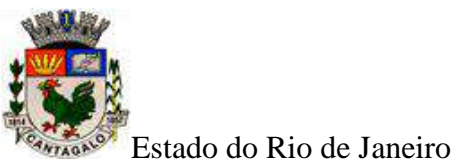

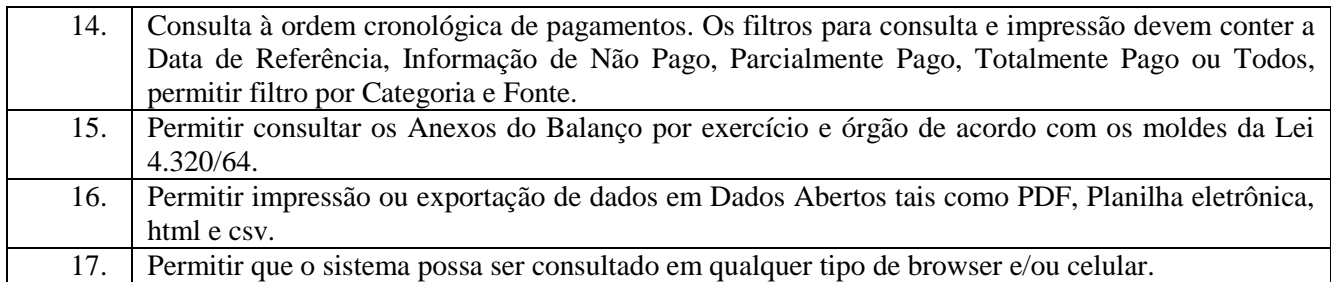

### **3 –** *CRITÉRIOS PARA AVALIAÇÃO DA NOTA TÉCNICA*

3.1 – A *Nota Técnica* de cada Licitante habilitada será defenida de acordo com os critérios estabelecidos a seguir, e, no Edital, com a aplicação da seguinte fórmula:

### ● **NT = (SPL / PMNTL) \* 100**

3.2 – Os itens a serem submetidos à avaliação, para que seja apurada a pontuação técnica são:

### **3.2.1 – SUPORTE TÉCNICO**

3.2.1.1 – A avaliação será feita com base em *Atestado original ou cópia autenticada*, emitidos em 2021, com nome, CNPJ, endereço e telefone do emitente, fornecidos por Pessoas Jurídicas de Direito Público ou Privado (em atividade), para as quais a licitante esteja realizando ou tenha prestado os serviços objeto deste edital, **relatando de forma individual, cada um dos itens abaixo.**

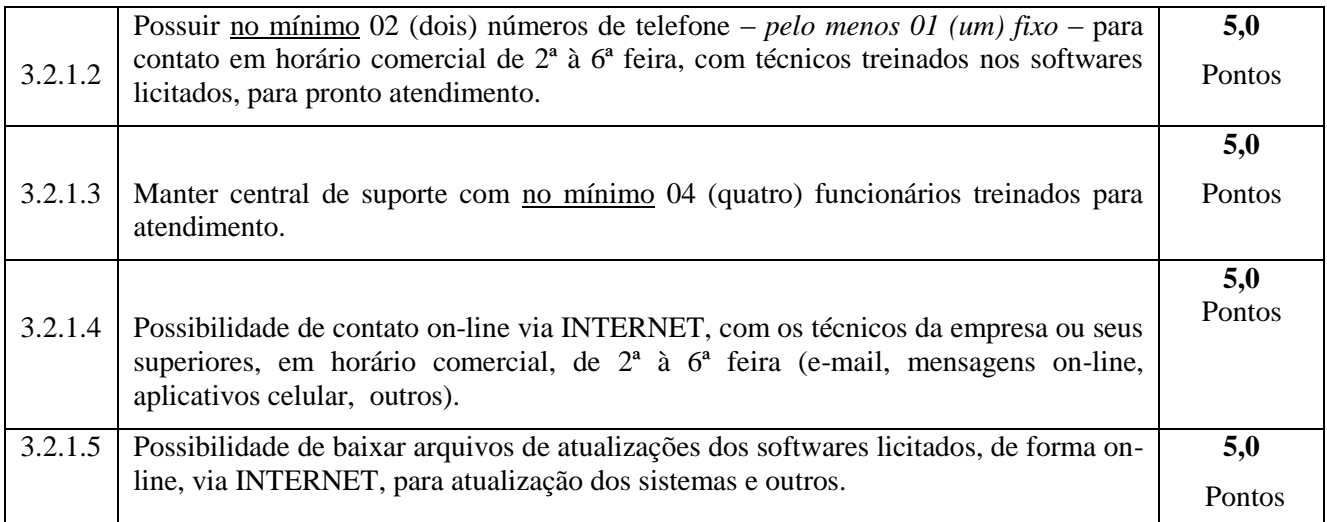

### **3.2.2 – QUALIFICAÇÃO DA EQUIPE**

3.2.2.1 – A avaliação será feita com base em *documentos oficiais* (Diploma, Certificado de Conclusão de Cursos ou treinamentos, CTPS, e/ou Contrato Social), *através de cópias autenticadas*, que comprovem a formação, a capacitação técnica (realização de cursos e/ ou treinamentos na área), e o vínculo empregatício

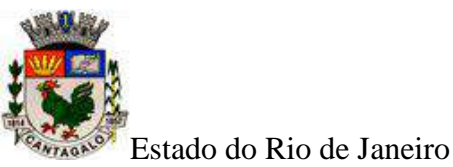

ou societário, dos profissionais a serviço da licitante (No caso de CTPS, cópia da frente e do verso da parte de identificação e parte do vínculo empregatício).

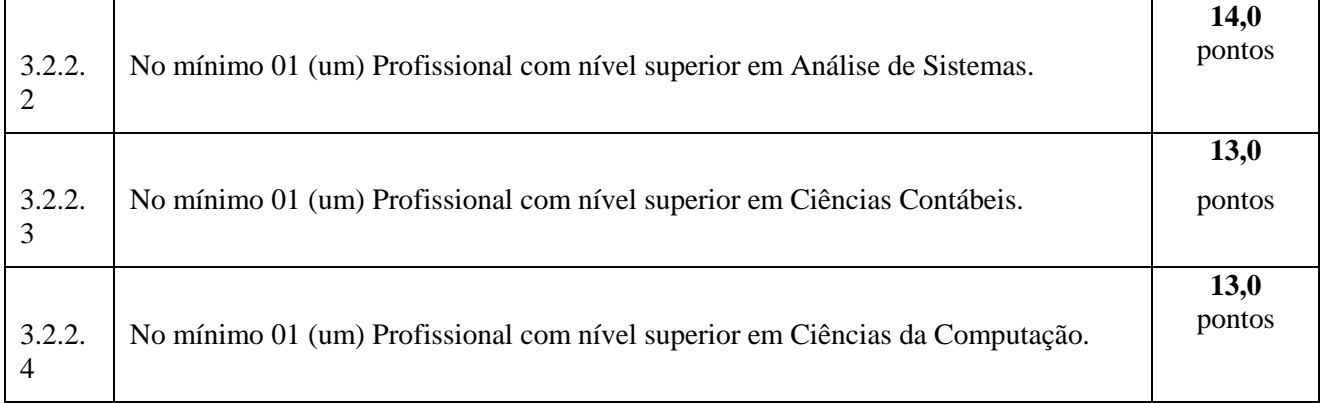

### **3.2.3 – DESEMPENHO**

3.2.3.1 – A avaliação será feita com base em *Atestados de capacidade técnica* (*originais ou cópias autenticadas*), emitidos em 2021, com nome, CNPJ, endereço e telefone do emitente, fornecidos por Pessoas Jurídicas de Direito Público ou Privado (em atividade), para as quais a licitante esteja realizando ou tenha prestado os serviços objeto deste edital, de acordo com o solicitado no item.

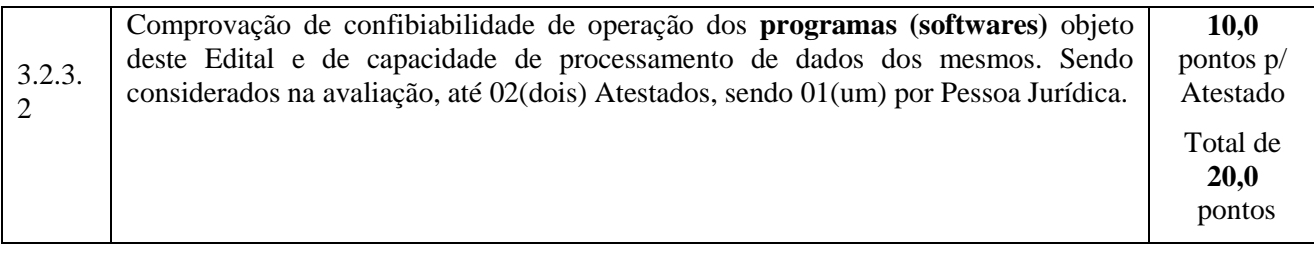

### **3.2.4 – COMPATIBILIDADE**

3.2.4.1 – A avaliação será feita com base em *Atestados de capacidade técnica (original ou cópia autenticada)*, emitidos em 2021, com nome, CNPJ, endereço e telefone do emitente, fornecidos por Pessoa Jurídica de Direito Público ou Privado (em atividade), para a qual a licitante esteja realizando ou tenha prestado os serviços objeto deste edital, relatando de forma individual, cada um dos itens abaixo.

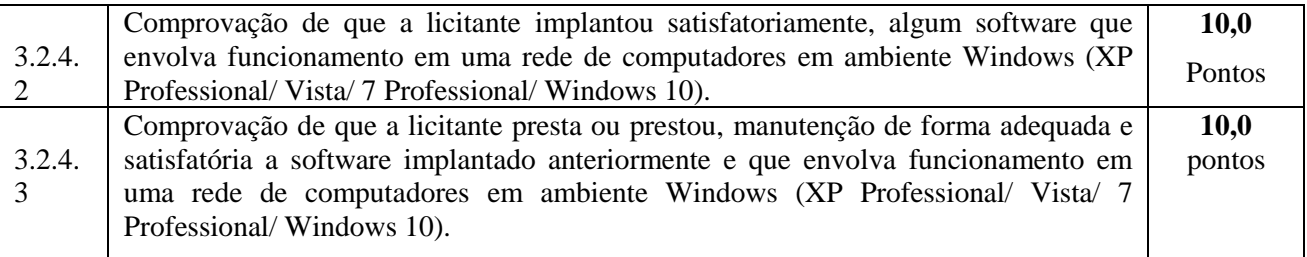

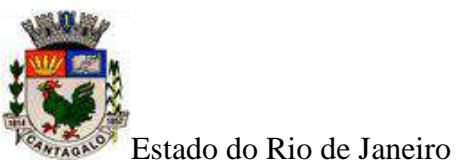

### **4 –** *CRITÉRIOS PARA AVALIAÇÃO DA NOTA DE PREÇOS*

4.1 – A *Nota de Preços* de cada Licitante habilitada será defenida de acordo com os critérios estabelecidos no Edital e seus anexos, com a aplicação da seguinte fórmula:

### •  $NP = (MPP / PL) * 100$

### **5 –** *CRITÉRIOS PARA AVALIAÇÃO DA NOTA FINAL*

5.1 – A *Nota Final* de cada Licitante habilitada será defenida de acordo com os critérios estabelecidos no Edital e seus anexos, com a aplicação da seguinte fórmula:

### •  $NF = (NT * PNT) + (NP * PNP)$

5.2 – Será atribuida a Nota de Preços (**PNP**) o peso **60 (sessenta),** e, será atribuida a Nota Técnica (**PNT**) o peso **40 (quarenta)**.

### **6 –** *OBRIGAÇÕES DIVERSAS DA LICITANTE VENCEDORA*

6.1 – Desenvolvimento de Relatórios diversos, desde que relacionados especificamente aos softwares fornecidos, sem custo adicional.

6.2 – Arcar com todas as despesas relativas ao suporte técnico, quando necessária à presença física de técnicos junto a Câmara Municipal de Cantagalo, tais como: treinamentos, hospedagem, translados, horas técnicas e alimentação, desde que dentro do número mínimo de visitas mensais, estabelecido conforme item 6.8.

6.3 – Manter técnico treinado para atendimento presencial a Câmara M. de Cantagalo, no prazo máximo de 24 (vinte e quatro) horas após contato informando sobre possíveis problemas insanáveis sem a presença do técnico no local.

6.4 – Zelar pelo perfeito funcionamento dos softwares a serem adquiridos e dos serviços a serem prestados, devendo as falhas que por ventura venham a ocorrer, serem sanadas de forma ágil e eficiente, se responsabilizando pelo total apoio técnico para solucionar os problemas que venham a ocorrer, sem ônus para a Câmara M. de Cantagalo, e, sob pena de punição prevista em contrato a ser firmado.

6.5 – Fornecer assistência técnica (suporte técnico) semanalmente, de 2ª à 6ª feira, no horário de 09h00min as 18h00min horas, durante todo o prazo de contratação, via telefone, acesso remoto, e-mail, chat, aplicativo de celular ou pessoalmente. Devendo ser informado o número de telefone móvel dos técnicos para contato.

6.6 – Enviar técnico treinado e devidamente identificado, para atendimento presencial na sede da Câmara Municipal de Cantagalo, quando solicitado pelo órgão, em no máximo 24 (vinte e quatro) horas após a solicitação (para os casos em que o problema não possa ser resolvido via telefone ou acesso remoto), sem nenhum custo adicional.

6.7 – Instalação dos softwares objeto do Edital, em até 05 (cinco) dias após a assinatura do Contrato (s/ custo adicional). Implantação dos novos Sistemas, bem como transferência geral de dados básicos dos sistemas anteriores, para cada sistema novo, num prazo máximo de 15 (quinze) dias após a instalação dos novos softwares, sem nenhum custo adicional.

6.8 – Implementar, nas dependências da Câmara, num prazo máximo de 15 (quinze) dias após a assinatura do contrato, treinamento prévio aos servidores da Câmara Municipal de Cantagalo, explicando de forma clara e objetiva o funcionamento dos softwares fornecidos, com disponibilização de consultor técnico

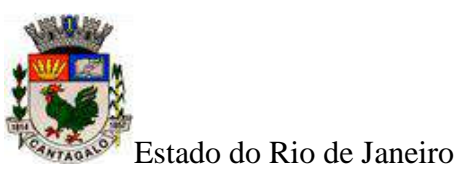

durante a vigência do Contrato, inclusive novos treinamentos caso sejam necessários, sem nenhum custo adicional.

6.9 – Fornecer, o mínimo de 03 (três) visitas (presenciais) técnicas mensais, de no mínimo 02 (duas) horas cada, sejam elas de aperfeiçoamento, preventivas ou corretivas, sem nenhum custo adicional para a Câmara Municipal de Cantagalo. A visita técnica só será considerada efetivada, após a solução da causa/origem da mesma. No caso de visita técnica para corrigir erros ou falhas críticas dos sistemas, estas não poderão ser cobradas nem contadas dentro das 03 (três) visitas previstas.

6.10 – Atualização totalmente gratuita dos Softwares objeto do edital, mesmo que a atualização dependa da visita de técnicos a Câmara, sendo que as mesmas não poderão ser cobradas.

6.11 – Todos os dados existentes atualmente nos sistemas em uso na Câmara deverão ser importados, convertidos, conferidos e disponibilizados pela empresa licitante vencedora, inclusive, podendo a qualquer momento, o órgão emitir qualquer relatório referente a este período no novo sistema, com total integridade dos dados.

6.12 – A conversão de que trata o item anterior, deverá ser efetuada no **prazo máximo de 45 (quarenta e cinco) dias** após a assinatura do contrato, não podendo este fato, influir no funcionamento dos softwares, muito menos no andamento dos serviços da Câmara.

6.13 – Durante o período de instalação e implantação dos Sistemas, e de conversão dos dados anteriores, a Licitante Vencedora arcará com todas as despesas que por ventura venha a ter, em decorrência destes serviços, como por exemplo, hospedagem, transporte dos técnicos e hora técnica de trabalho dos mesmos, entre outras despesas.

6.14 – O número mínimo de visitas técnicas mensais, só passará a contar após o período de conversão dos dados, ou seja, depois que todos os Sistemas estiverem funcionando perfeitamente e com todos os dados atualizados e convertidos.

6.15 – Cumprir com o disposto neste Termo de Referência, no Edital Tomada de Preços 002/2021 e no Contrato assinado junto a Câmara Municipal de Cantagalo.

6.16 – Manutenção do número mínimo de profissionais conforme apresentado na Licitação, durante o período contratado.

6.17 – Possibilitar, após o término do Contrato, acesso aos dados gravados/processados durante a vigência do mesmo, inclusive com impressão de relatórios e geração de arquivos digitais, referentes ao período do Contrato, sem nenhum custo adicional e sem qualquer tipo de empecilho, sob pena de ser acionada judicialmente.

6.18 – Fornecer treinamento aos servidores da Câmara sempre que solicitado pela mesma, sem qualquer custo adicional.

### *7 – DADOS TÉCNICOS RELACIONADOS AOS SOFTWARES*

7.1 – Os Softwares deverão ser compatíveis com o sistema operacional Windows 7 Profissional e superior.

7.2 – Operar de modo que possam ser acessados por vários usuários ao mesmo tempo (multiusuários), com suas respectivas senhas, para controle de acesso dos mesmos, inclusive com a possibilidade de restringer acesso de alguns usuários a determinadas áreas dos sitemas, sendo que não poderá haver limitações quanto ao número de usuários.

7.3 – Registro de todas as operações realizadas por cada usuário contendo, além do usuário responsável, data e hora da operação e descrição da operação.

7.4 – Possuir interface gráfica.

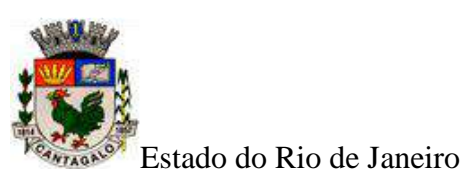

7.5 – Backup automático das bases de dados executadas pelos Sistemas, restauração de backup e reestruturação da base de dados, quando necessário.

7.6 – Funcionamento em Rede Windows.

7.7 – Compatibilidade com as principais impressoras Laser e Jato de tinta (HP/Lexmark/Brother/Epson/ outras) do mercado, e, também, de cheques (Epson LX-300/Bematech DP-20/outras).

7.8 – Compatibilidade com atuais sistemas antivírus do mercado (Kaspersky, Avast, AVG e outros), e, com firewall do Windows.

7.9 – Executar todas as exigências, tarefas e disponibilizar todas as especificações, descritas no Edital e neste Anexo em especial.

7.10 – Possibilidade de atualização via internet.

7.11 – Possibilidade de acesso remoto.

7.12 – *Não será permitido o bloqueio dos Softwares objeto deste Edital por parte da licitante vencedora, não sendo aceito, portanto, a utilização de senhas para liberação e uso dos softwares (acesso ao sistema), com única exceção do disposto no item 7.2 deste Anexo, que se destina a um controle interno e específico da Câmara Municipal de Cantagalo.*

7.13 – Controle de acesso de usuários, com controle de nível de acesso para cada usuário (visualizar, incluir, alterar, excluir).

7.14 – Senhas de usuários criptografadas.

- 7.15 Os sistemas deverão ser integrados entre os módulos.
- 7.16 Gerar relatórios em tela, para impressão e em mídias diversas.

### *8 – DESCRIÇÃO DAS FÓRMULAS E SIGLAS*

### **8.1 – Das fórmulas:**

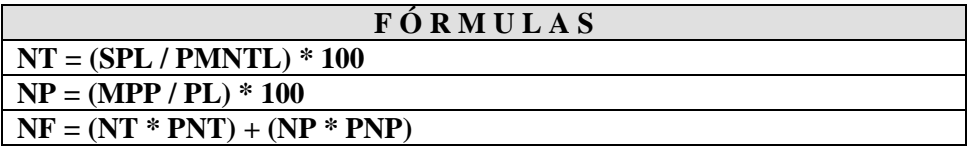

#### **8.2 – Das siglas:**

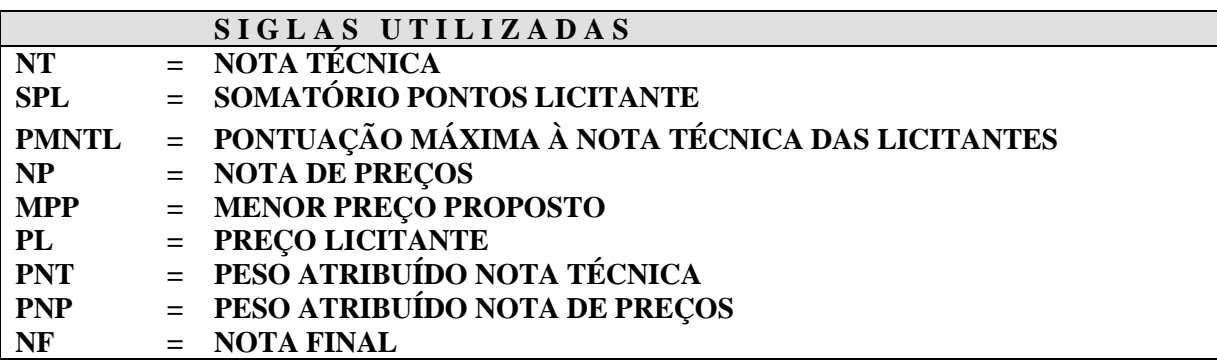